#### *Comment un portail, une barrière ou une porte de garage peuvent-elles s'ouvrir sans intervention de l'homme ?*

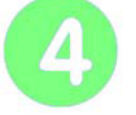

### **Programmer un automate**

**Page 1/2**

### **Découverte de l'automate**  $\parallel$  **jeudi 27 juillet 2017**

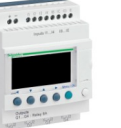

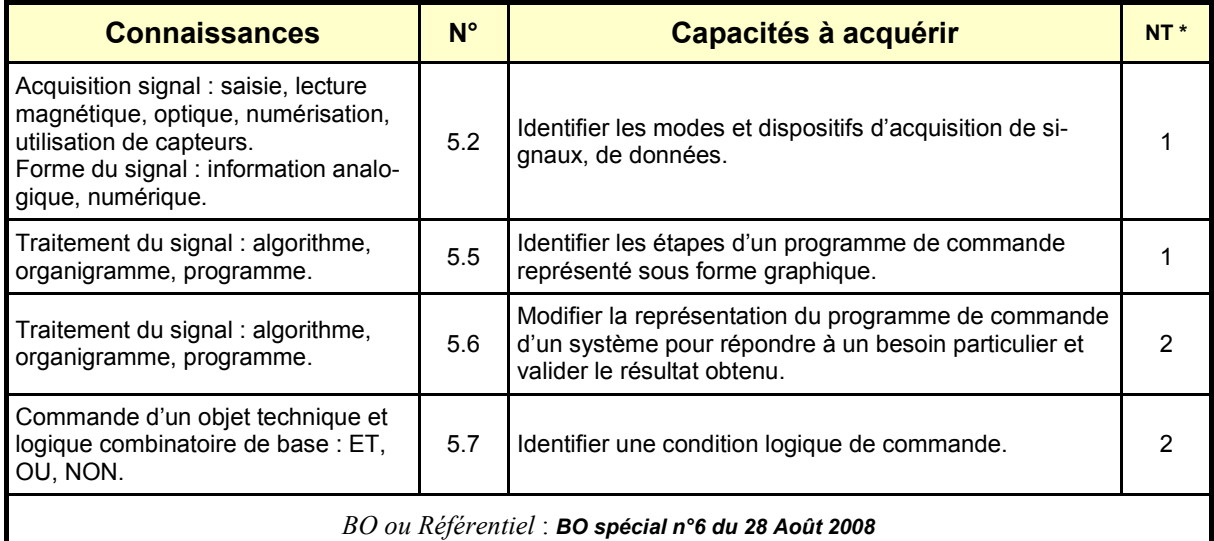

*\* NT : Niveau Taxonomique (1 : Information / 2 : Expression / 3 : Maîtrise d'outils)*

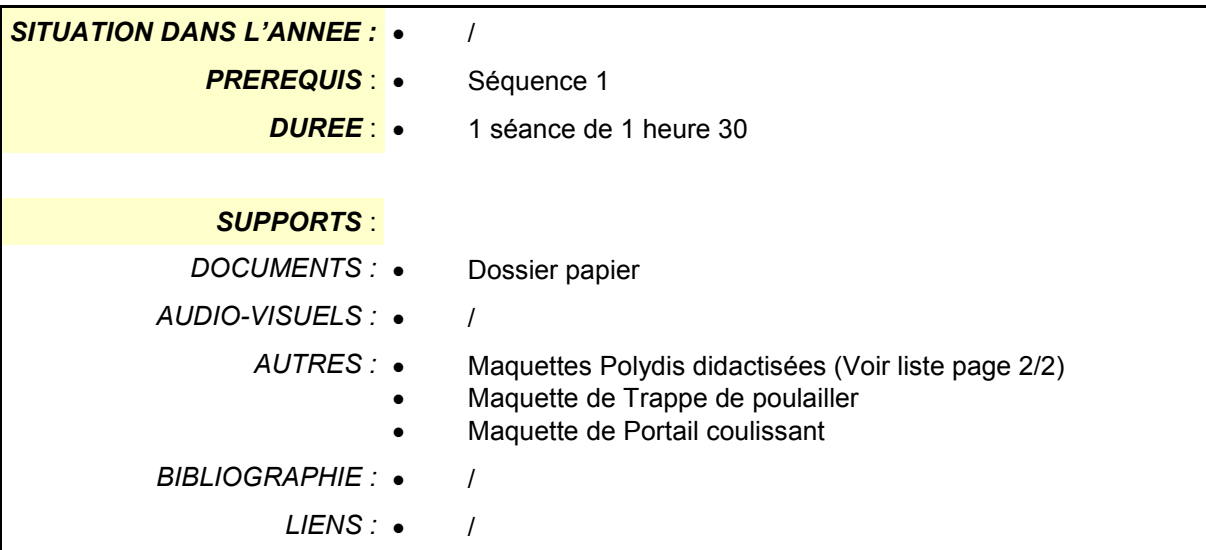

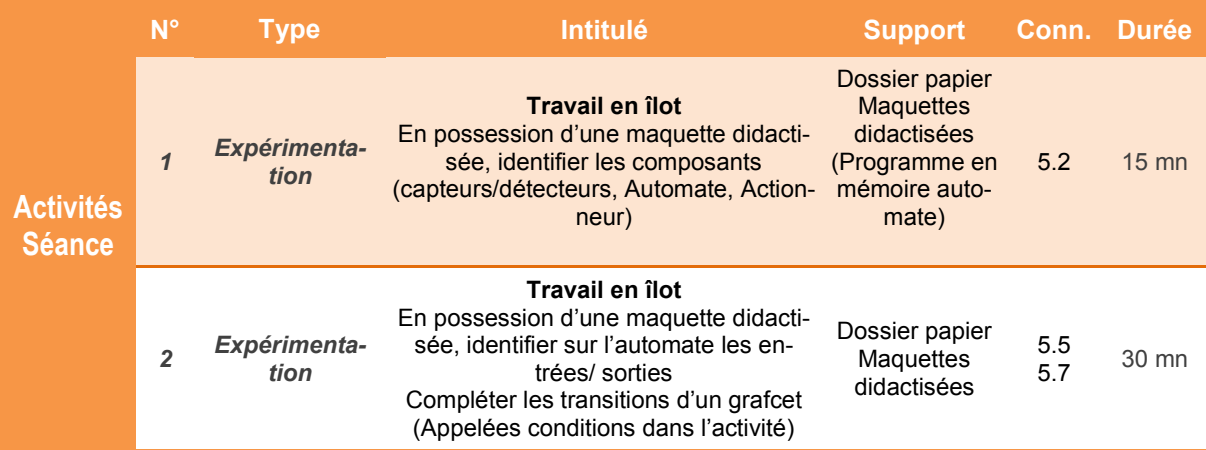

*Comment un portail, une barrière ou une porte de garage peuvent-elles s'ouvrir sans intervention de l'homme ?*

### **Programmer un automate**

**Page 2/2**

## **Découverte de l'automate**  $\parallel$  **jeudi 27 juillet 2017**

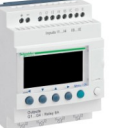

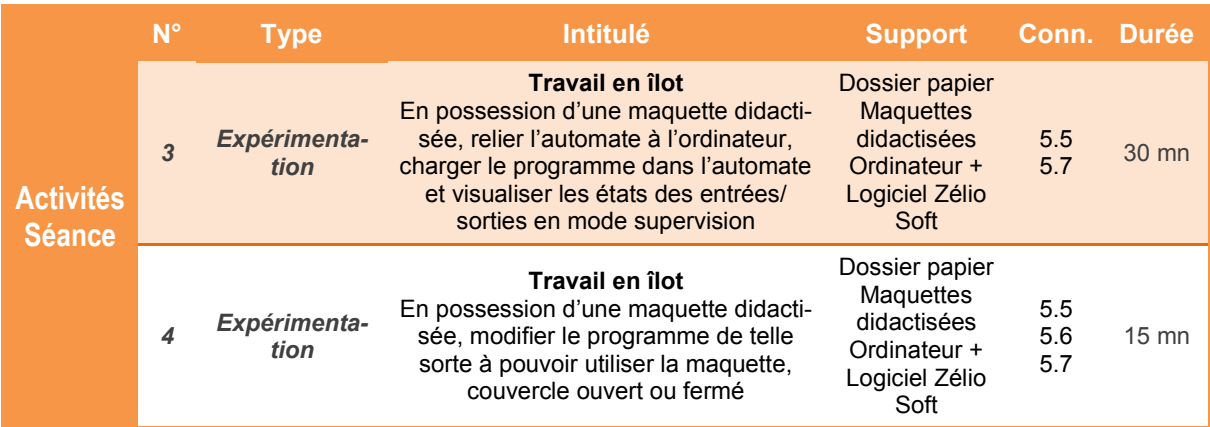

### **Préparation Matériel / Ilot**

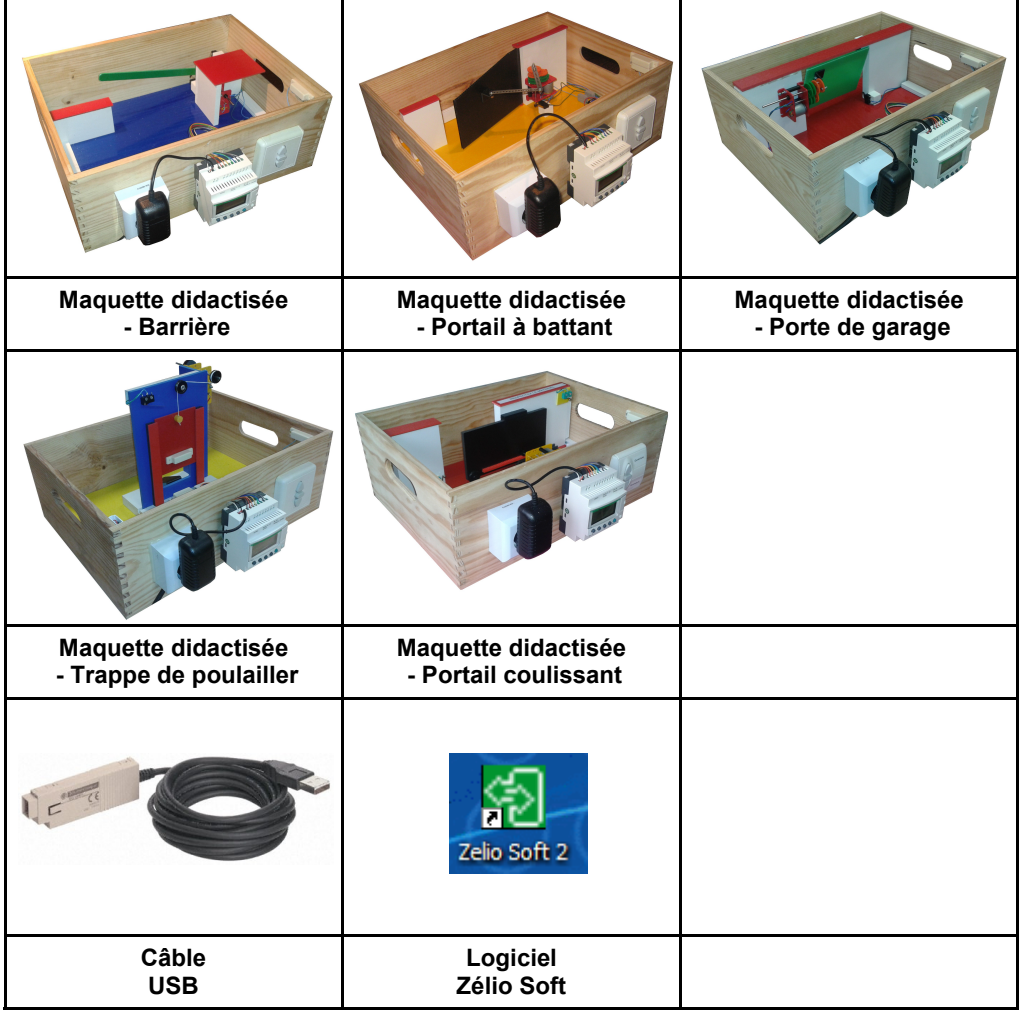

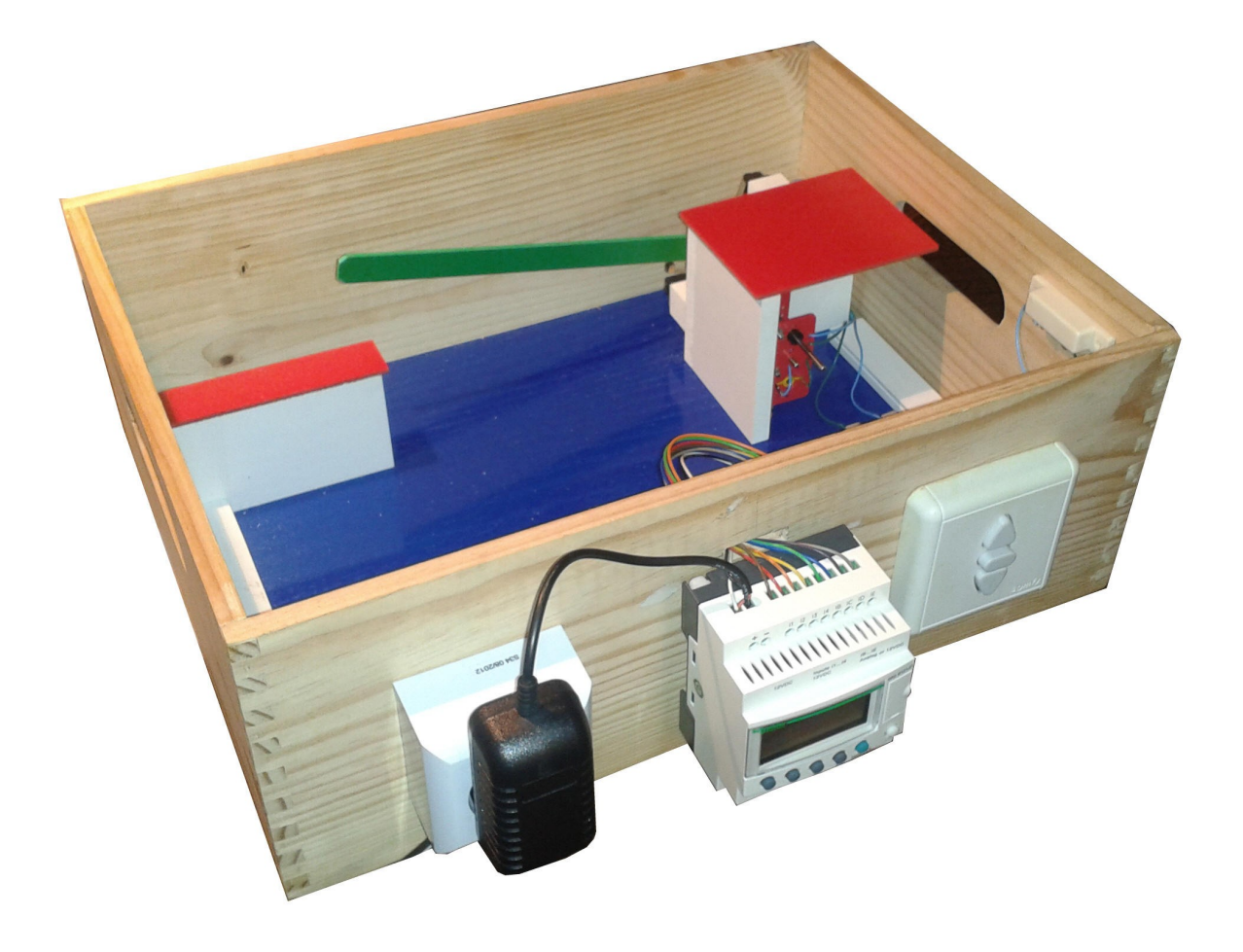

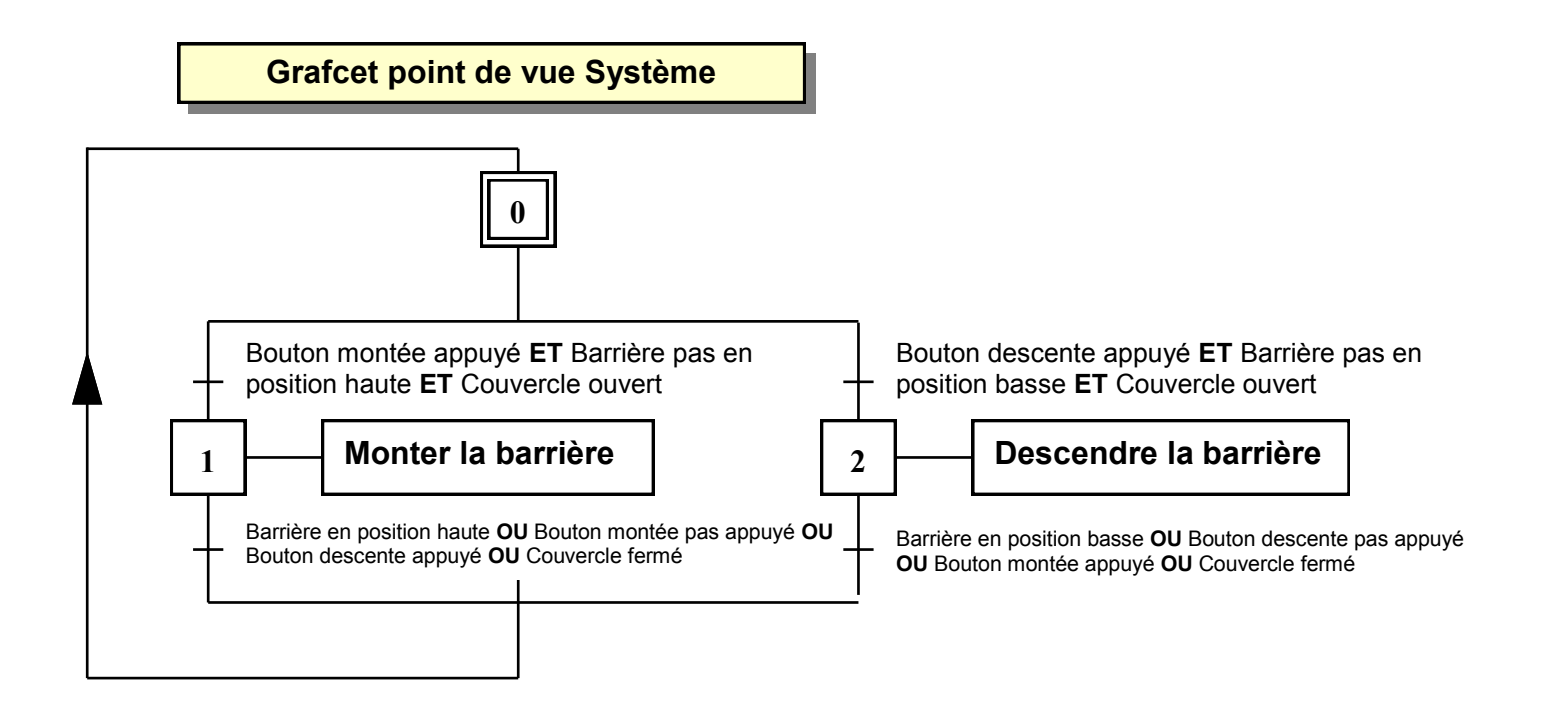

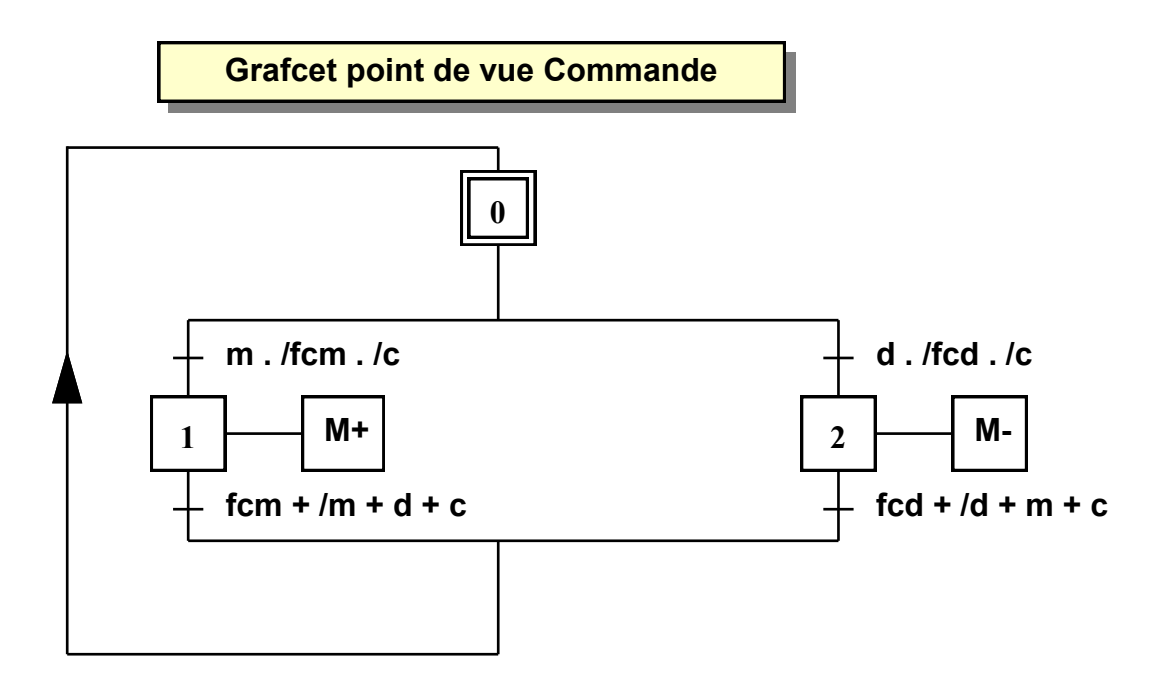

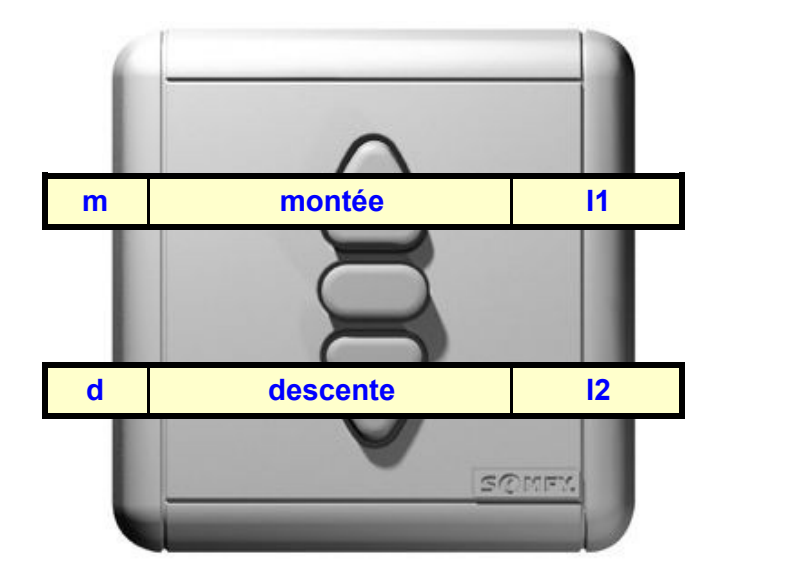

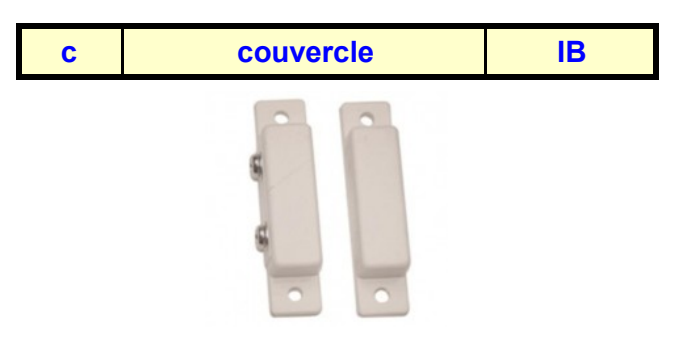

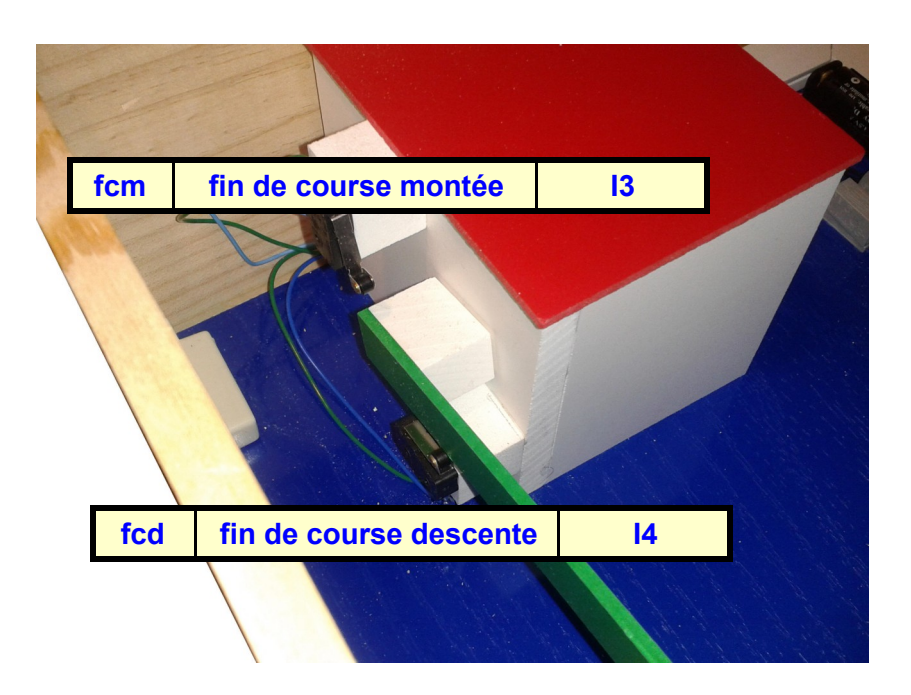

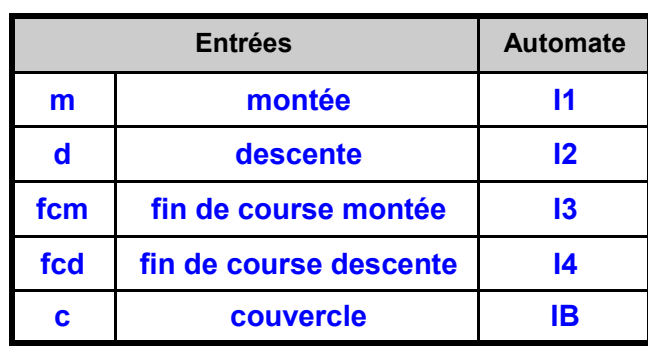

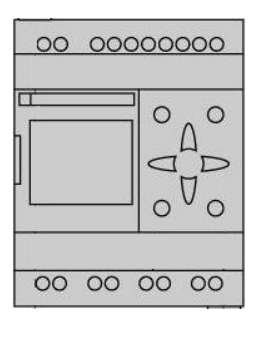

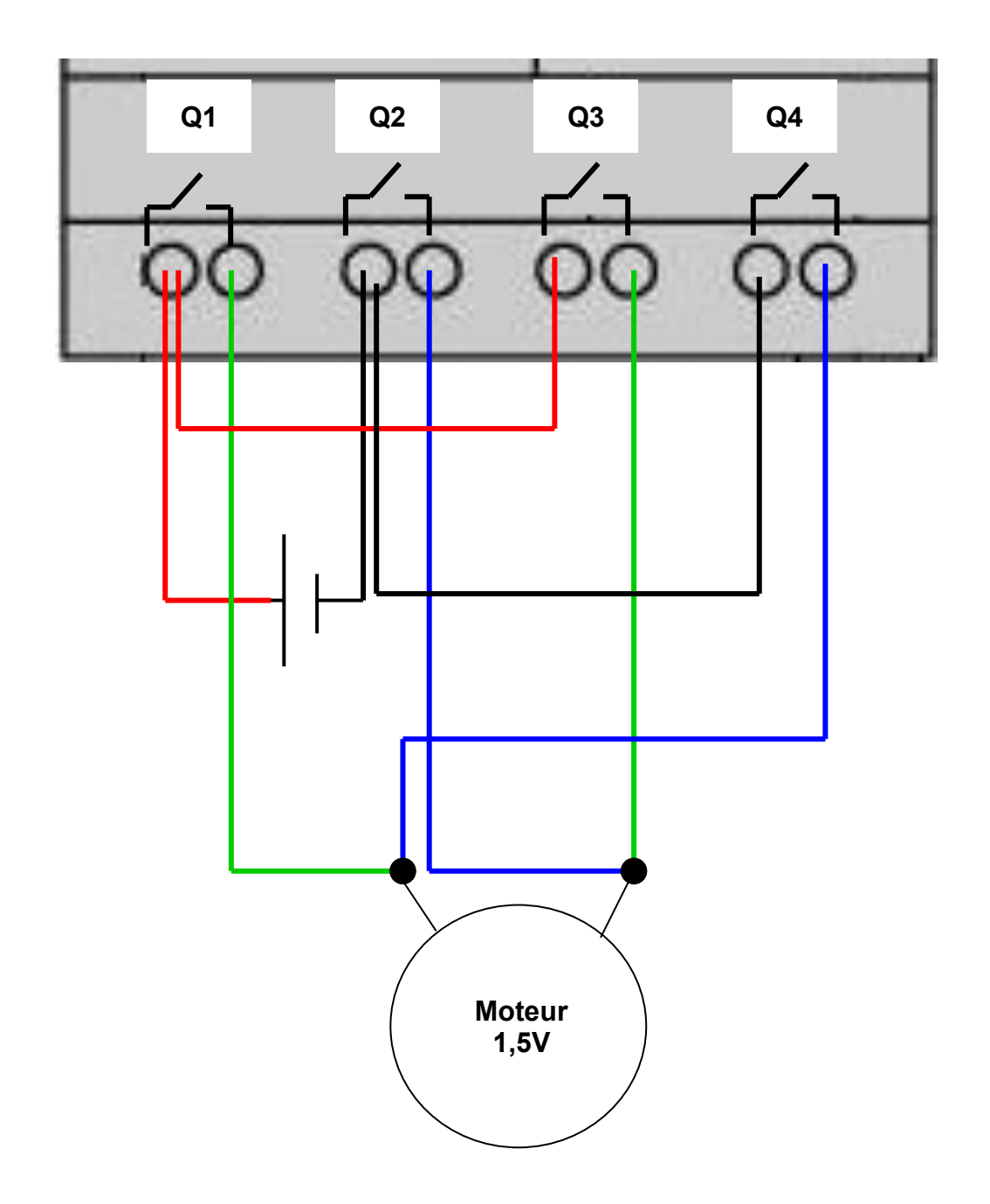

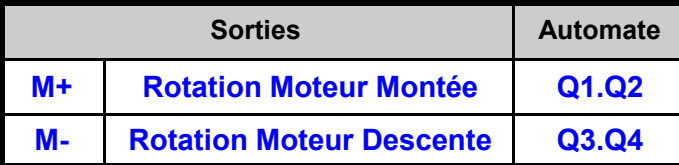

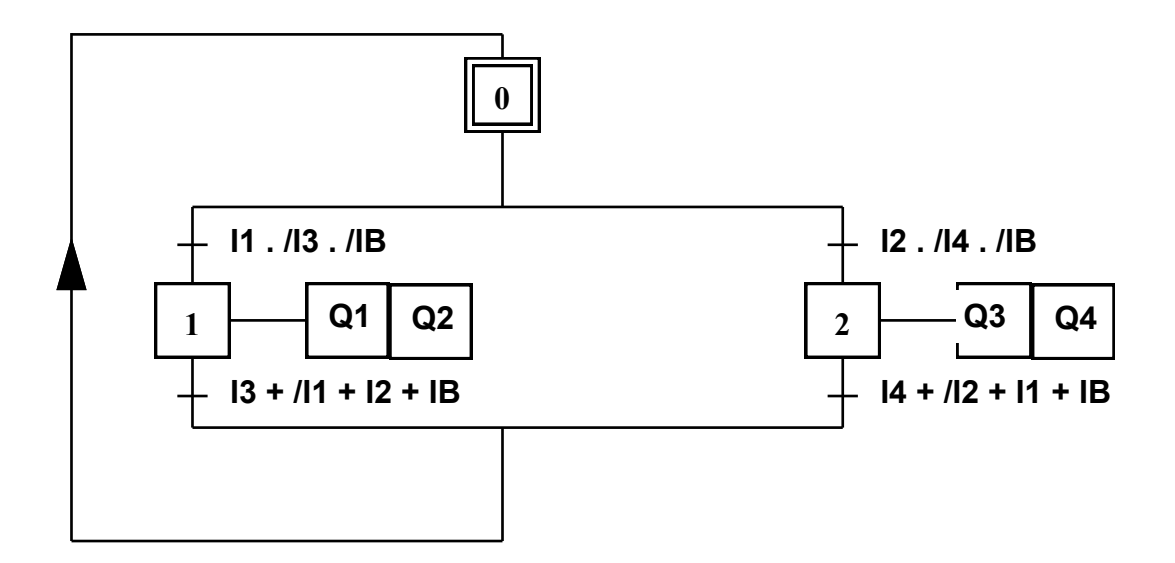

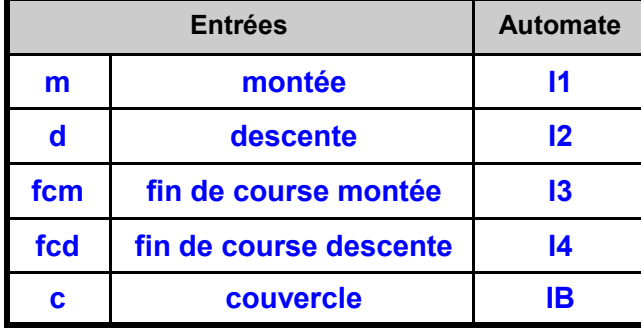

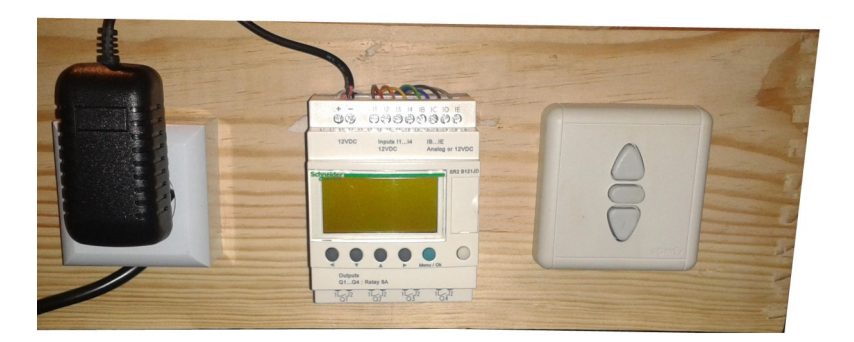

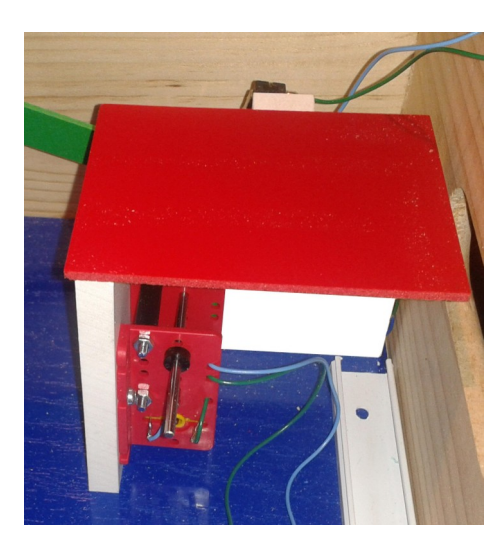

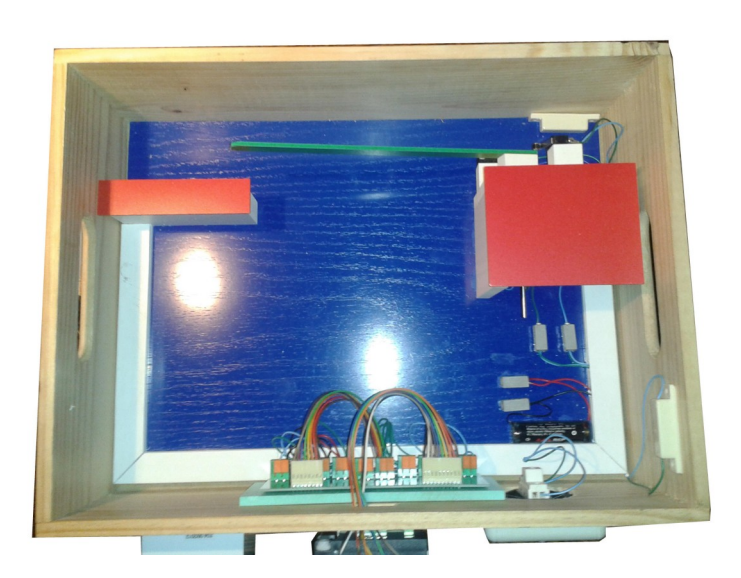

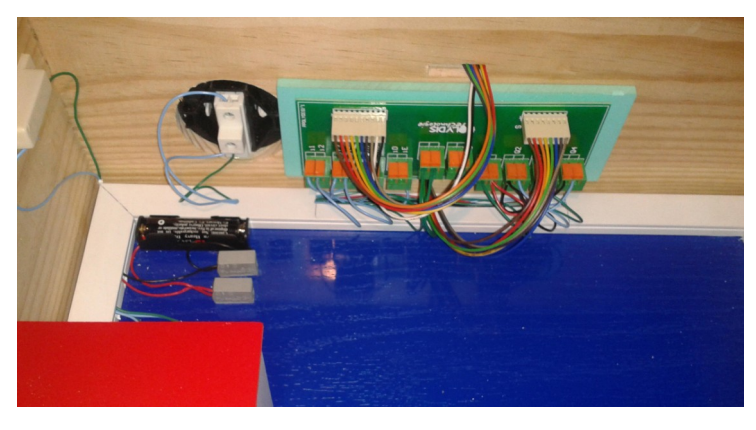

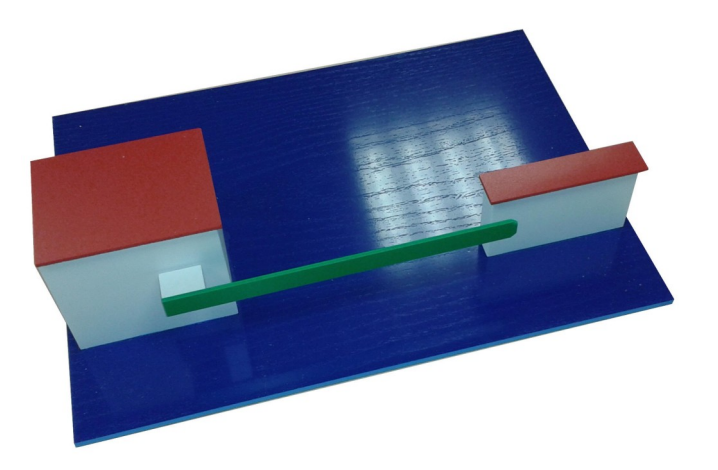

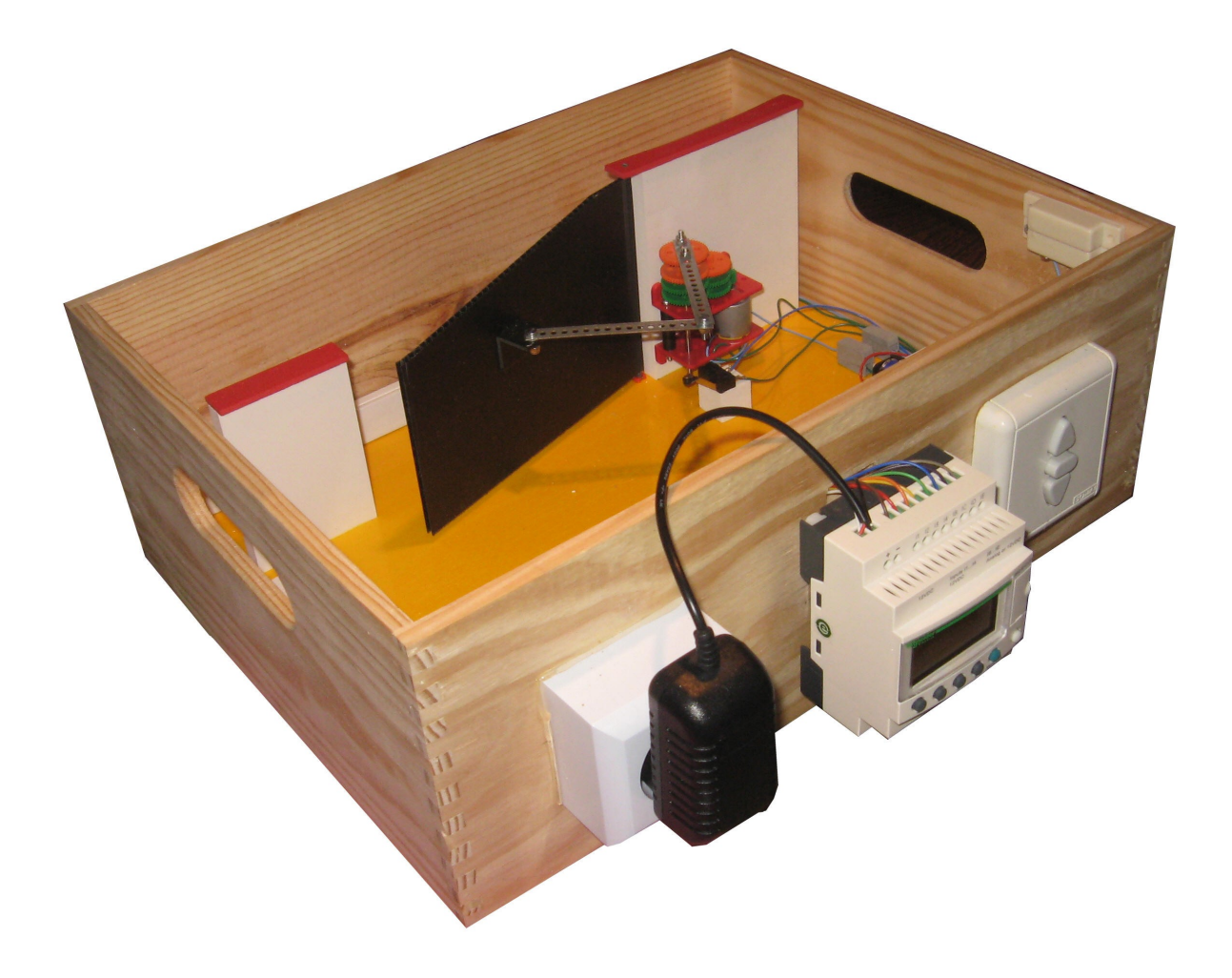

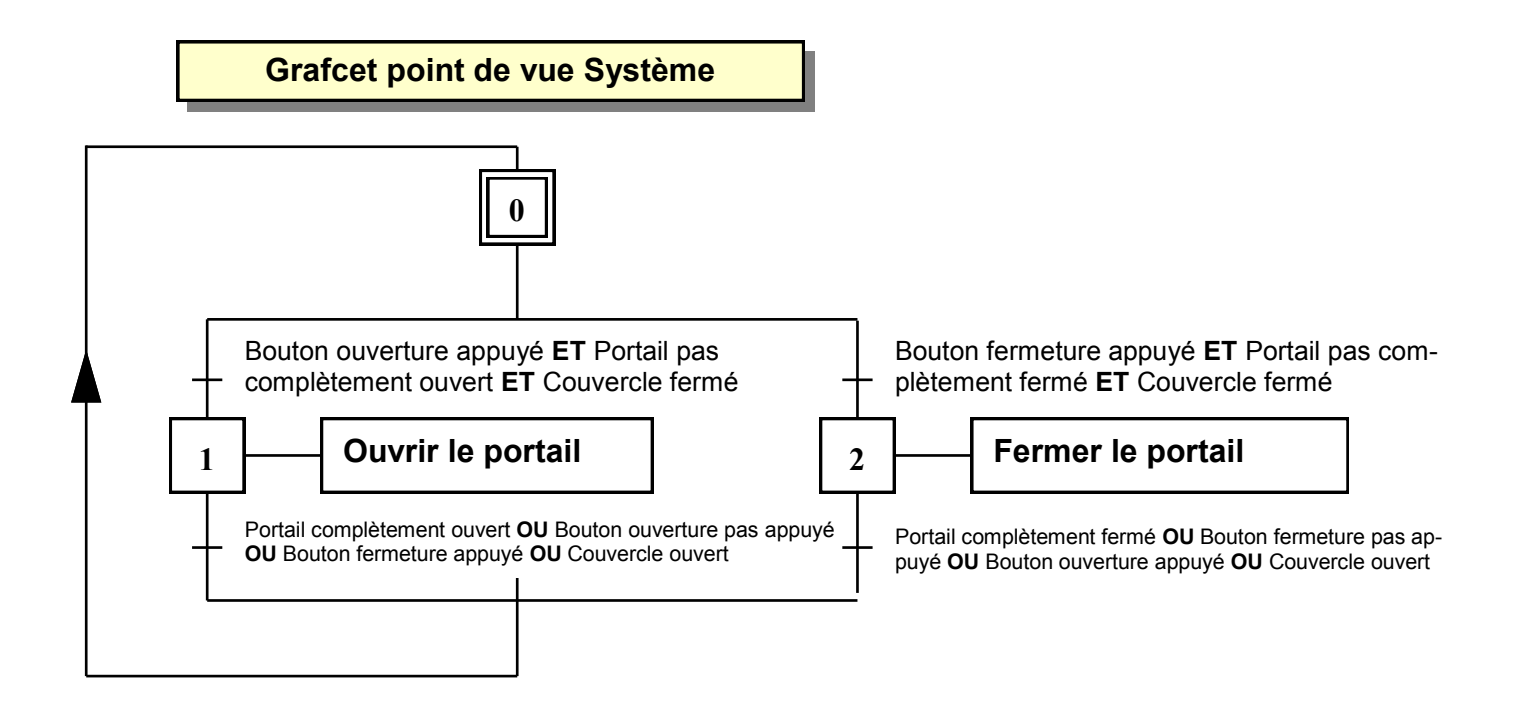

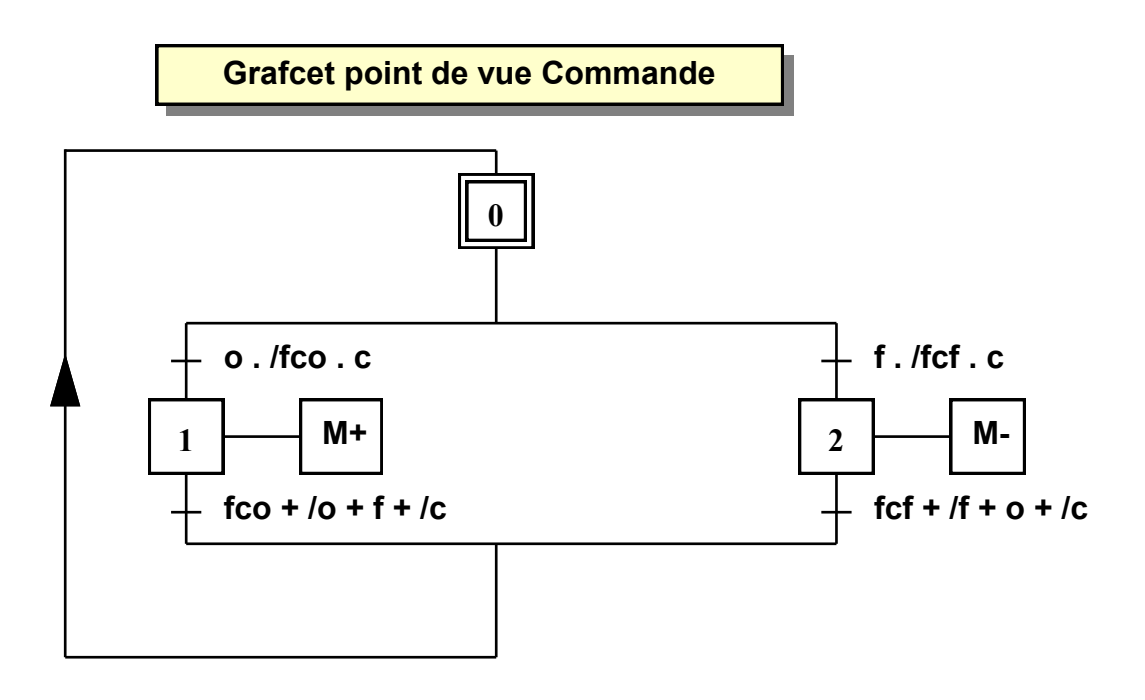

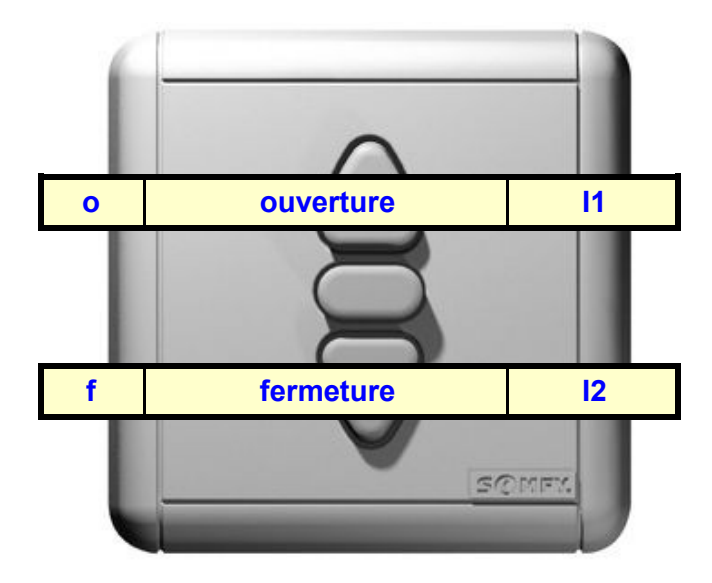

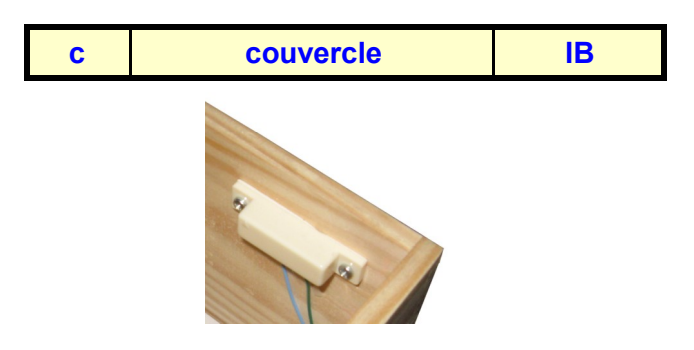

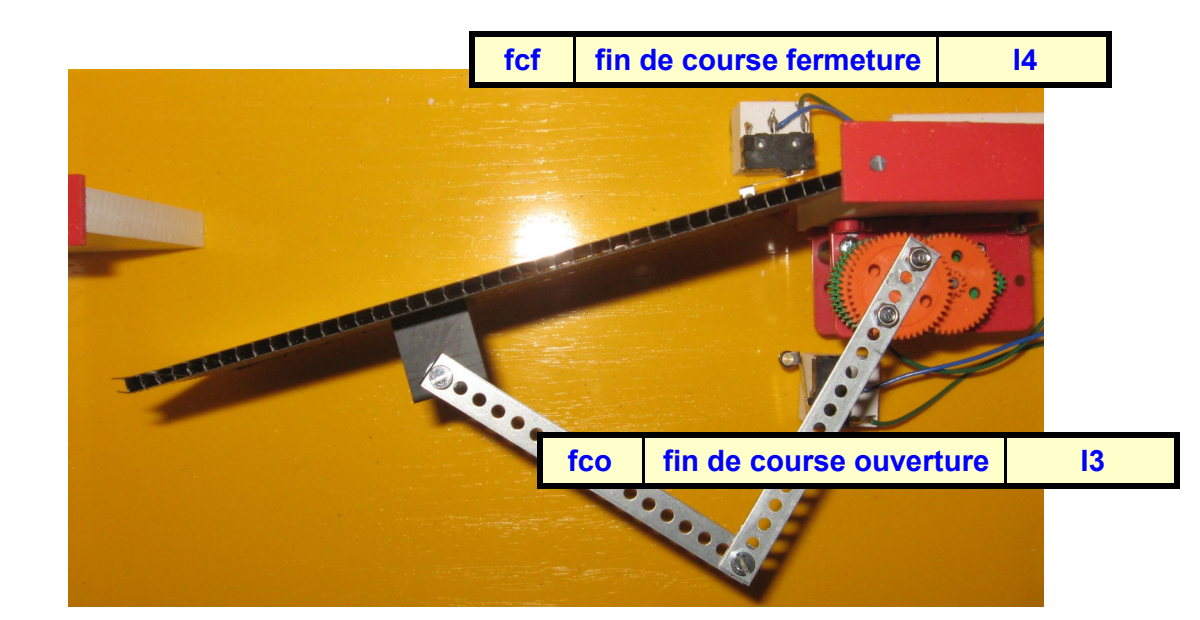

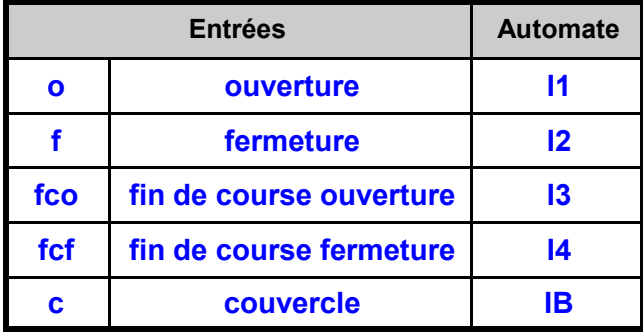

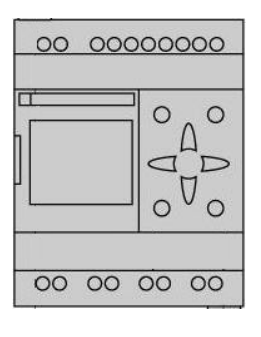

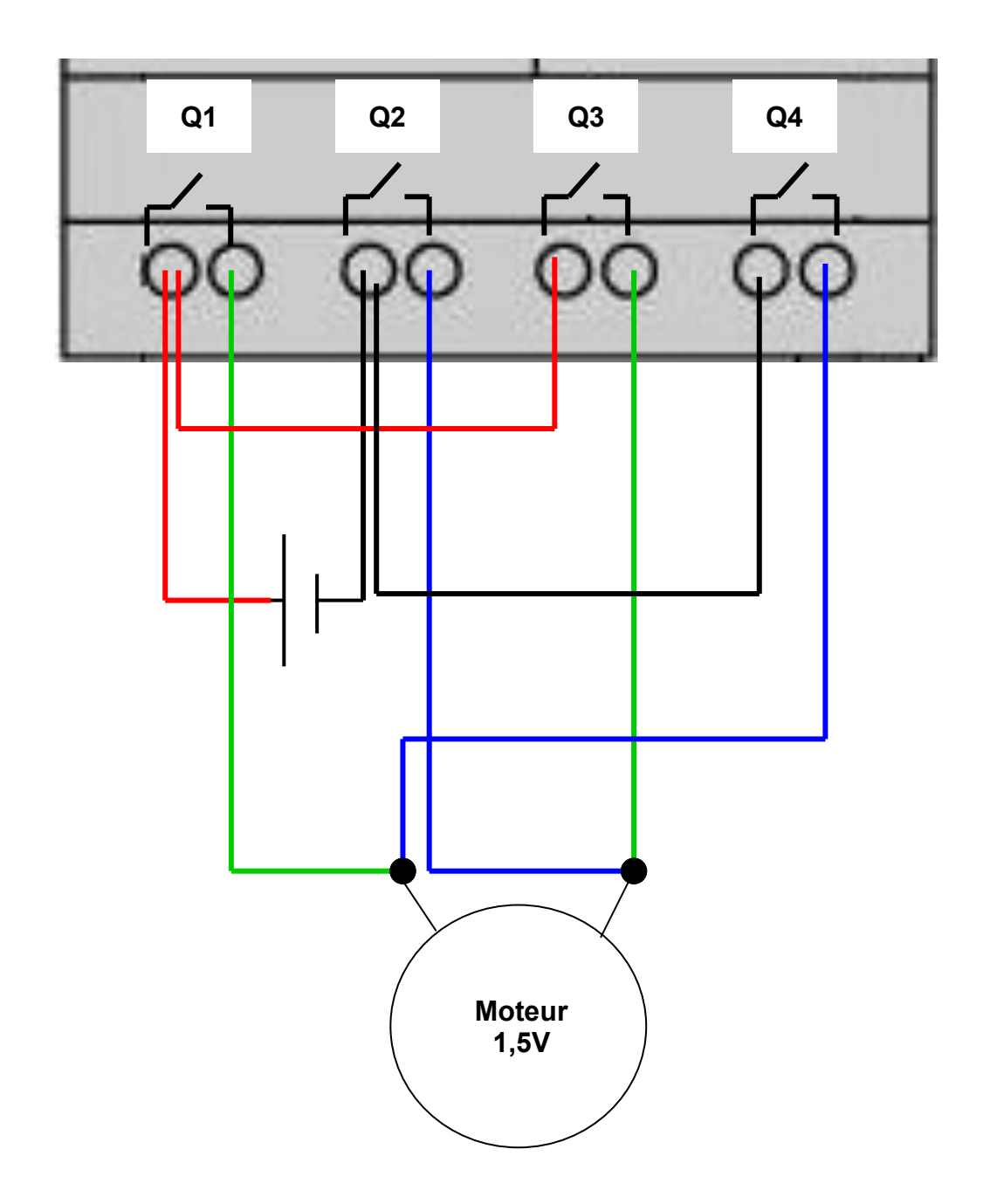

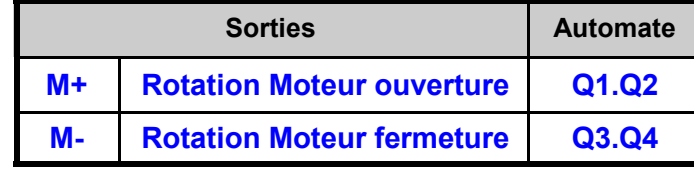

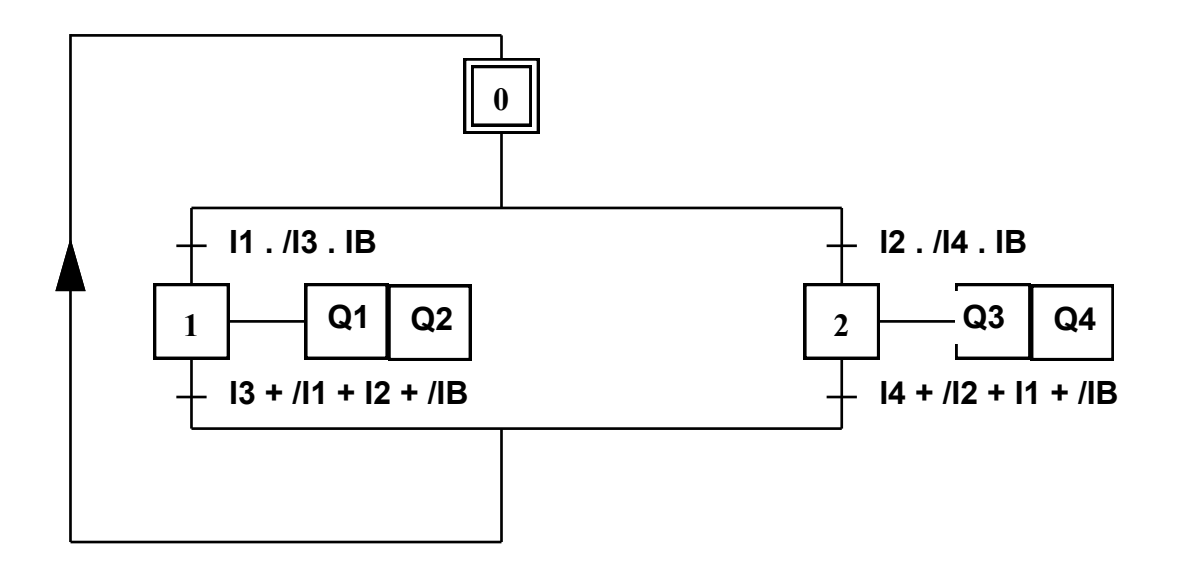

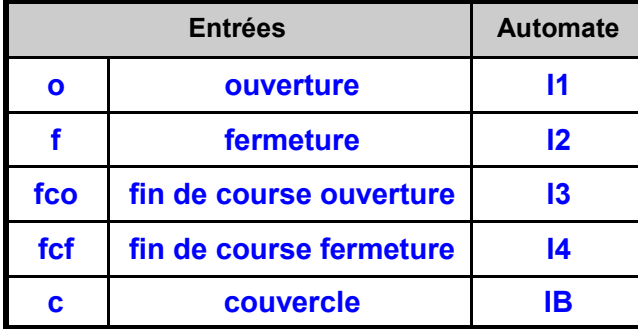

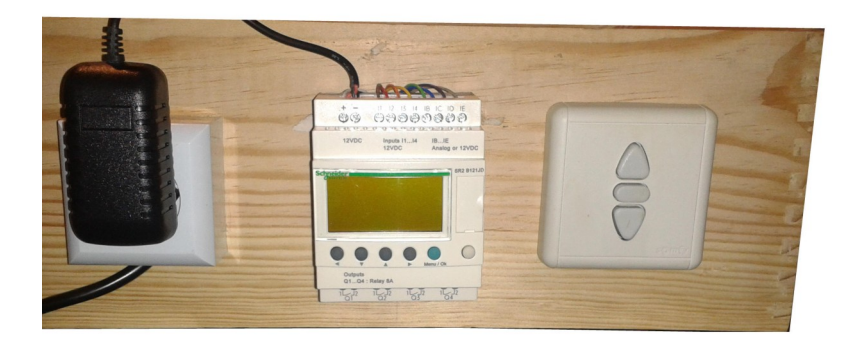

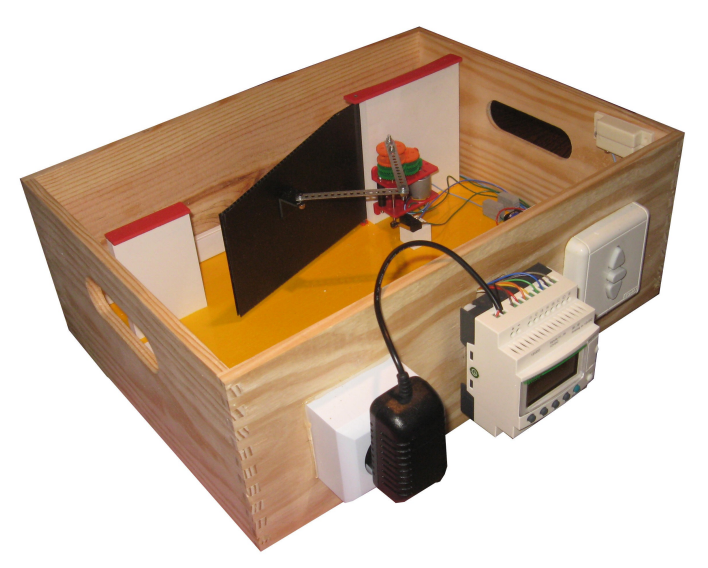

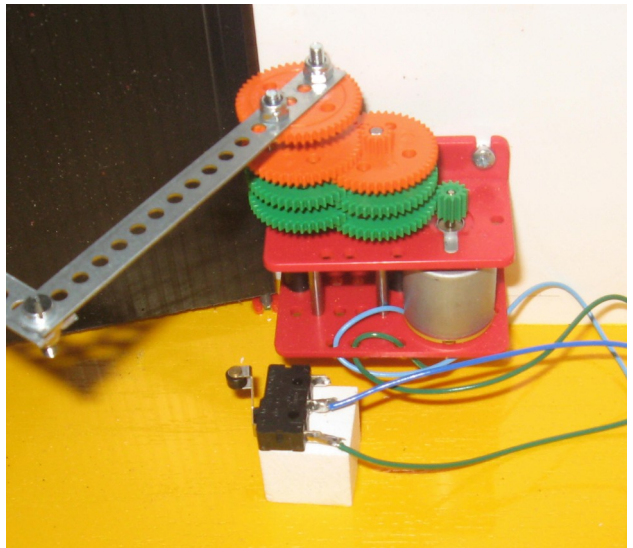

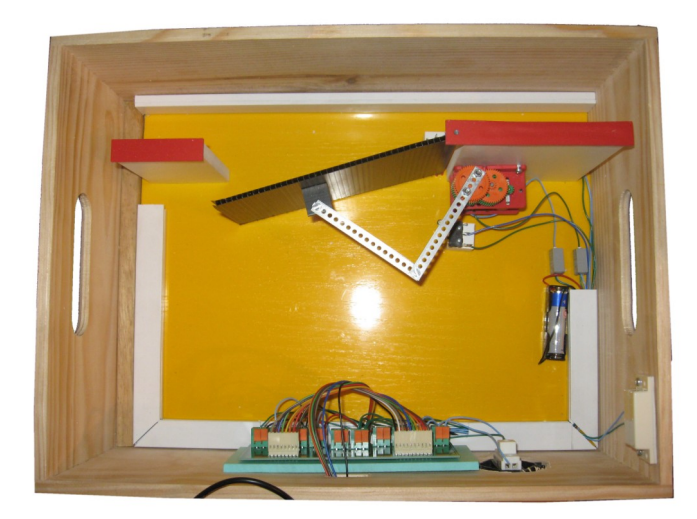

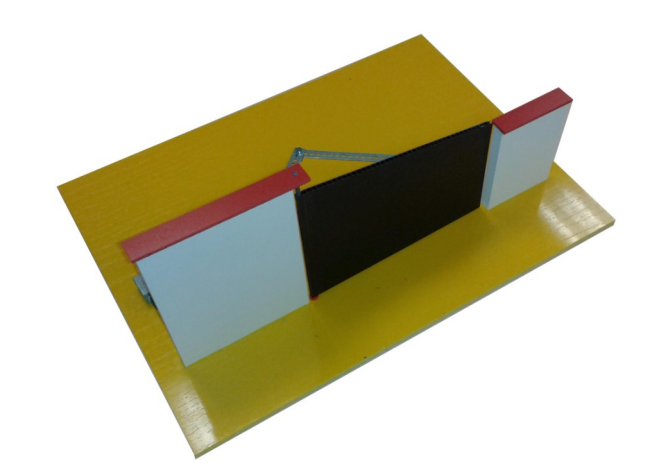

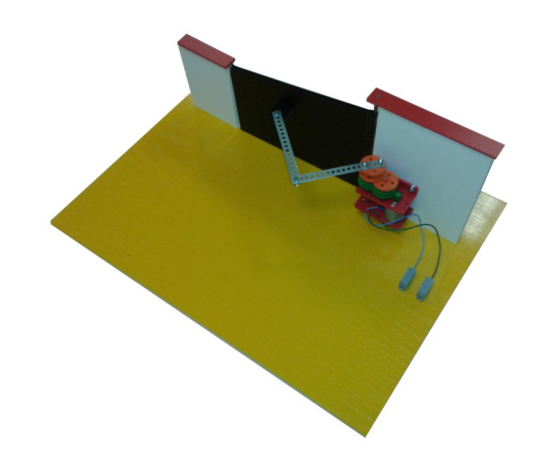

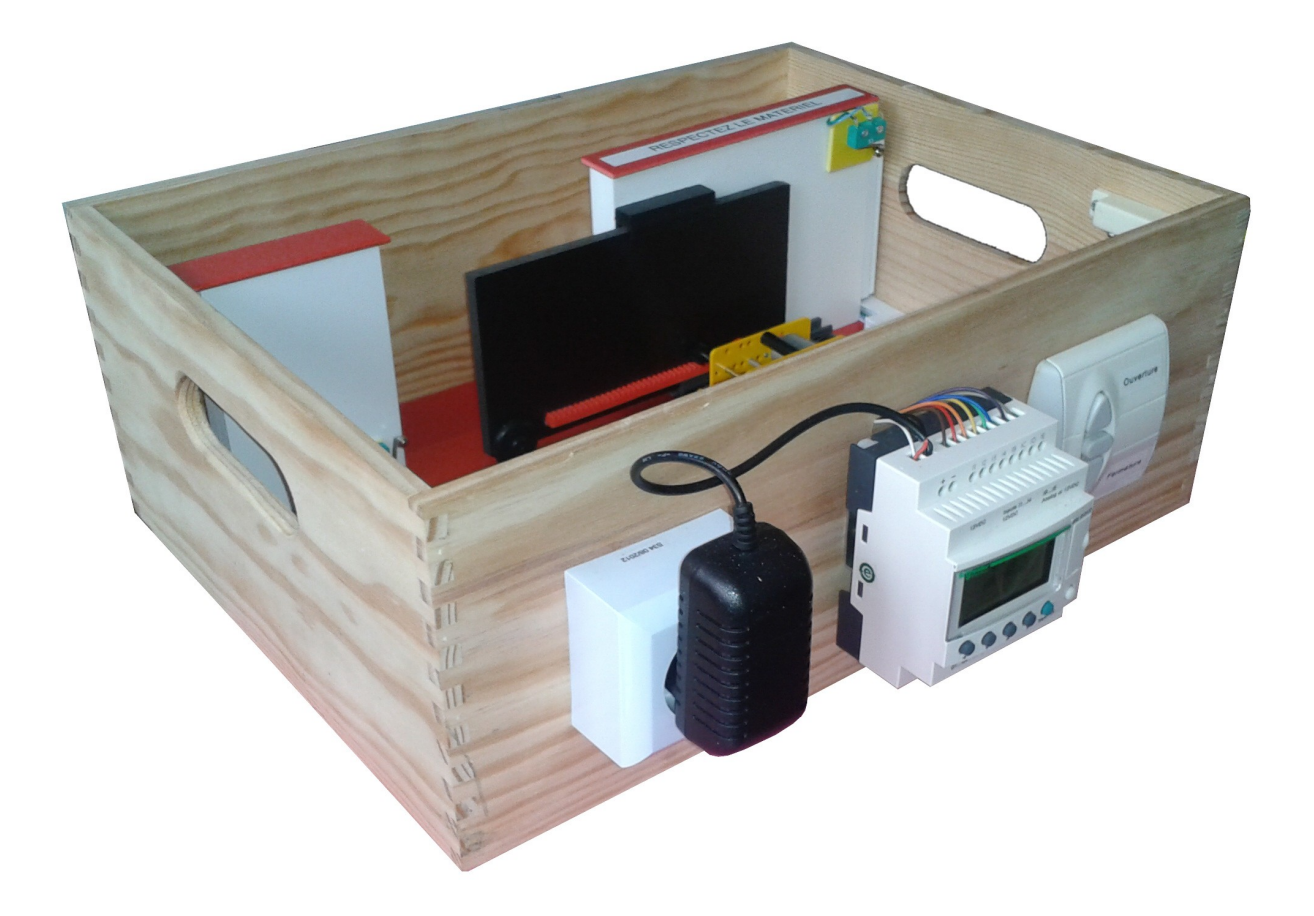

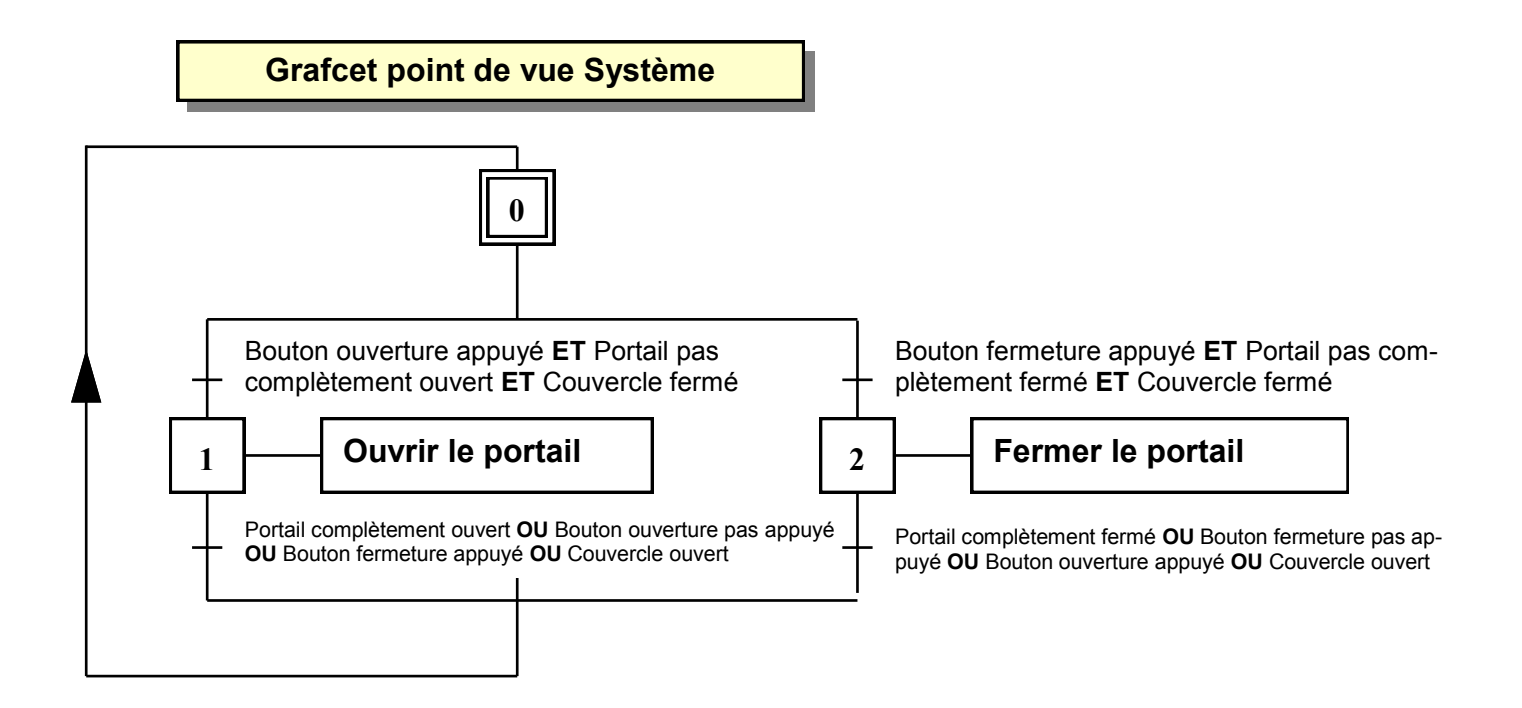

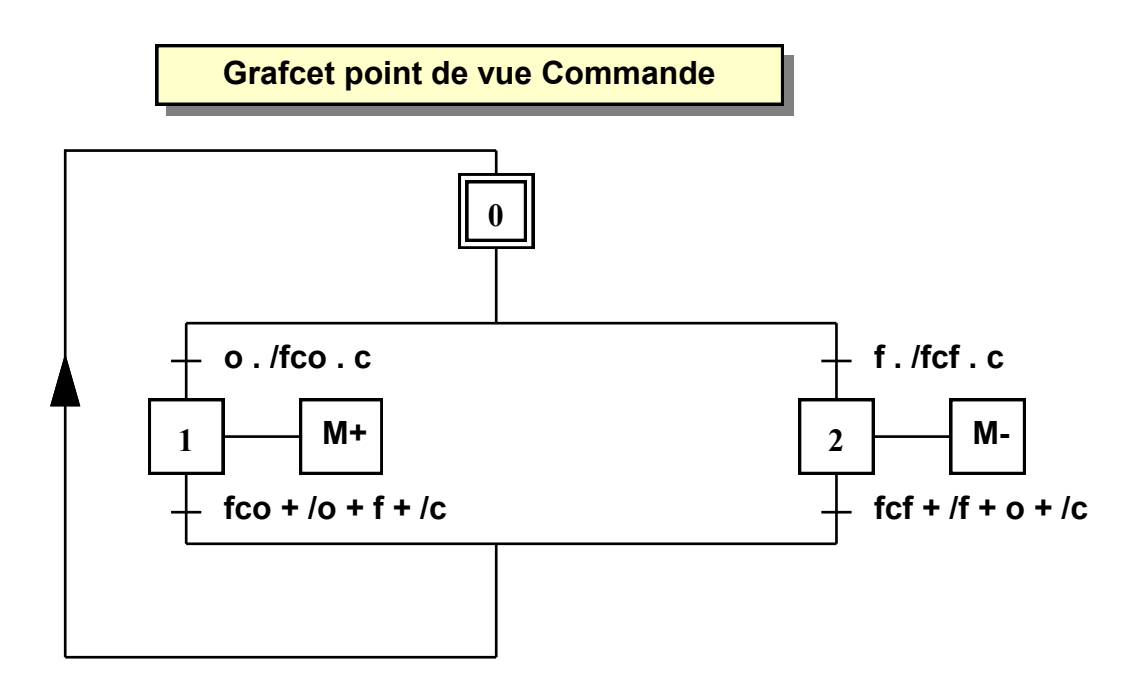

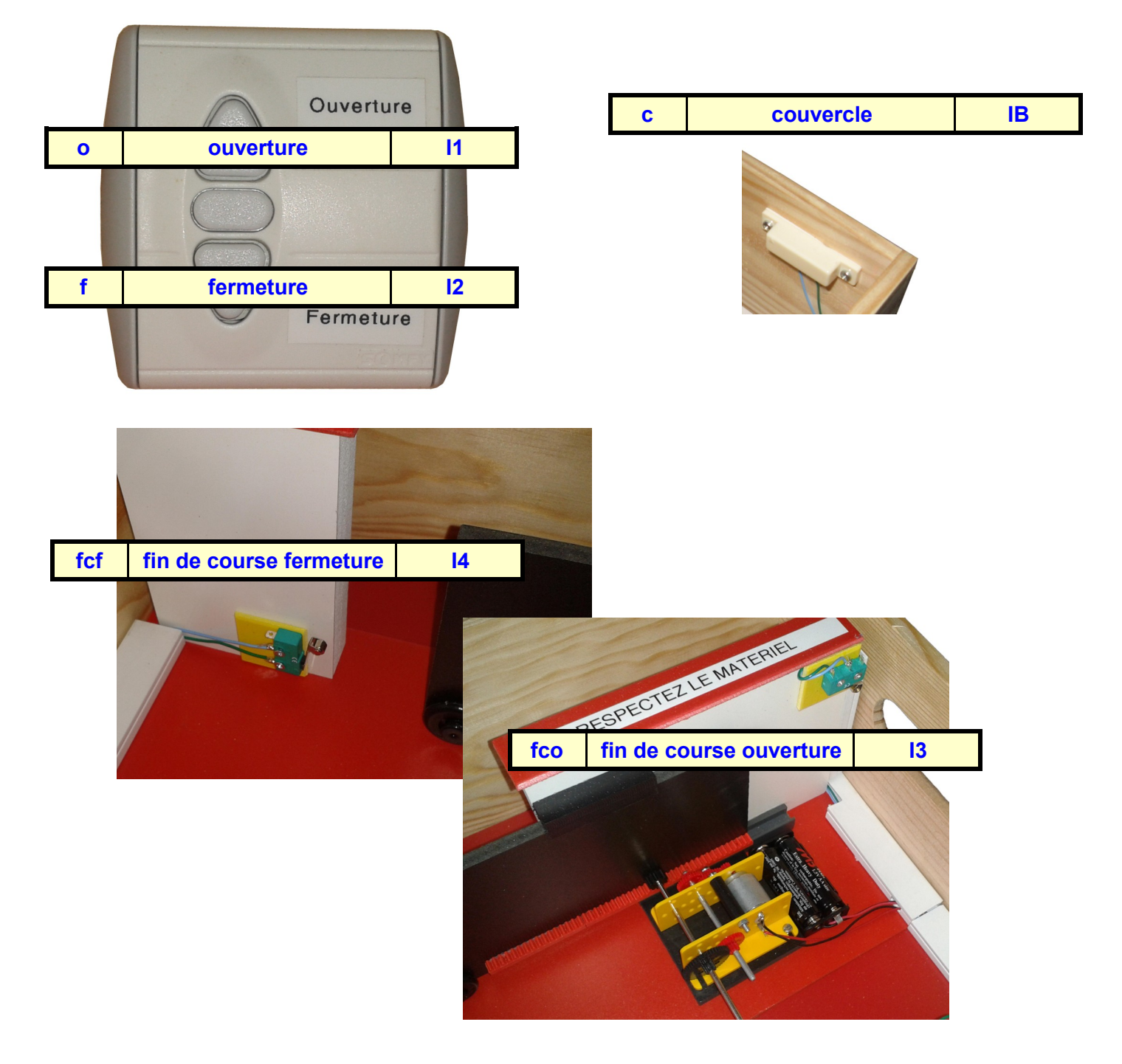

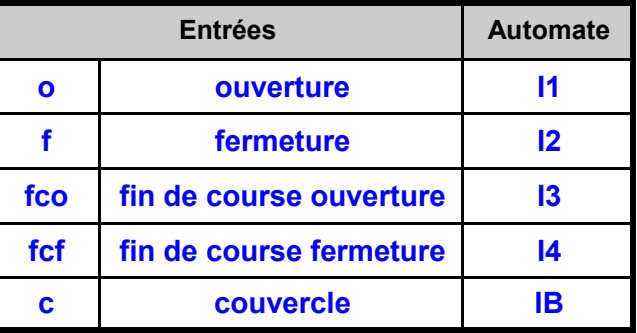

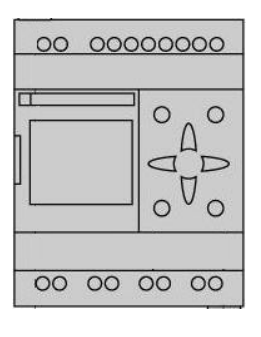

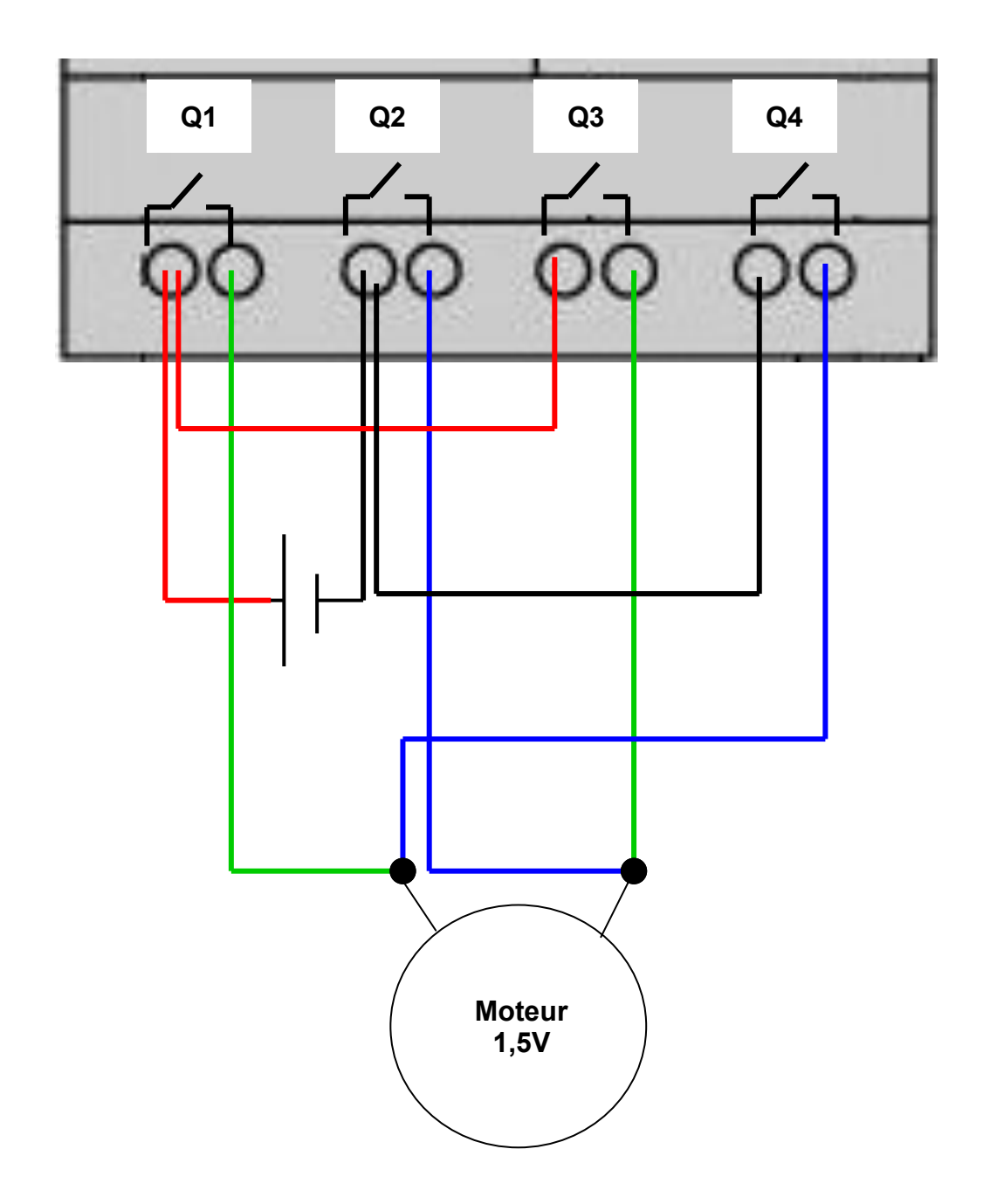

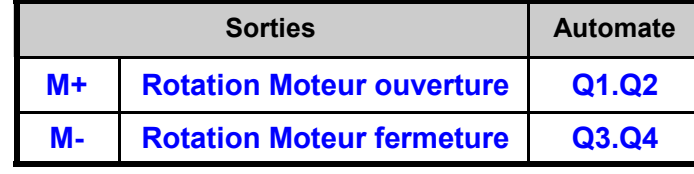

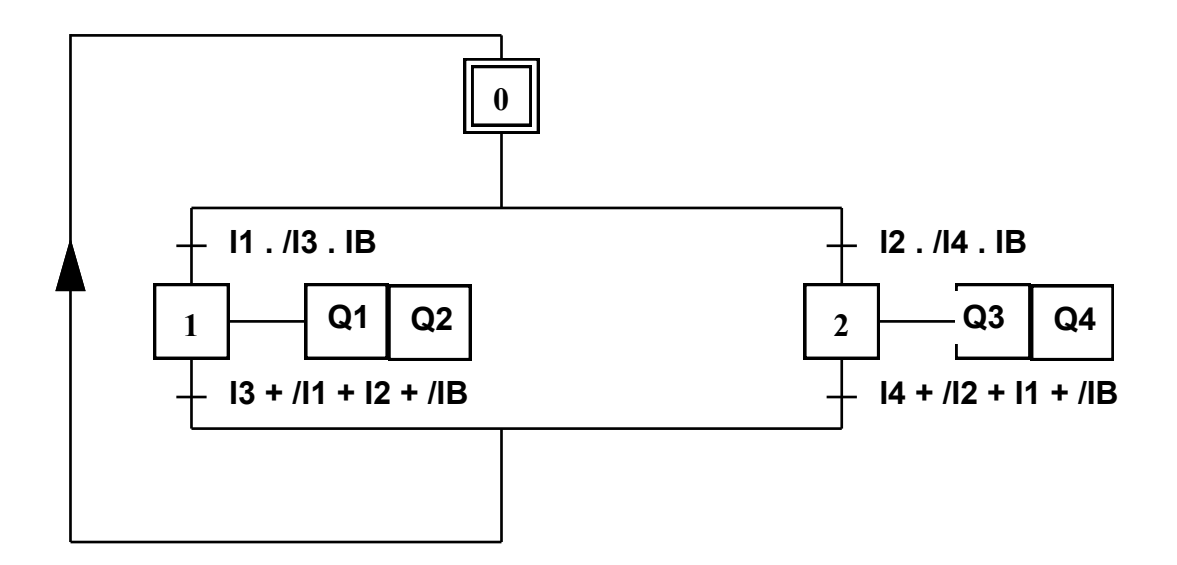

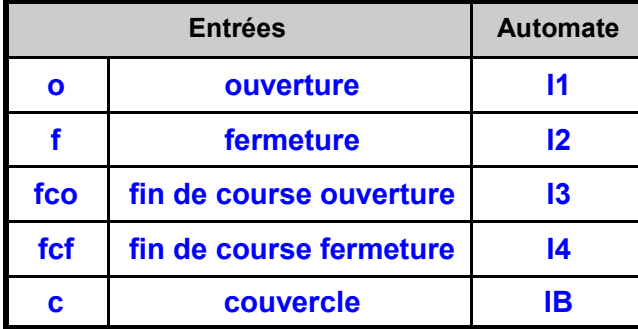

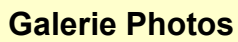

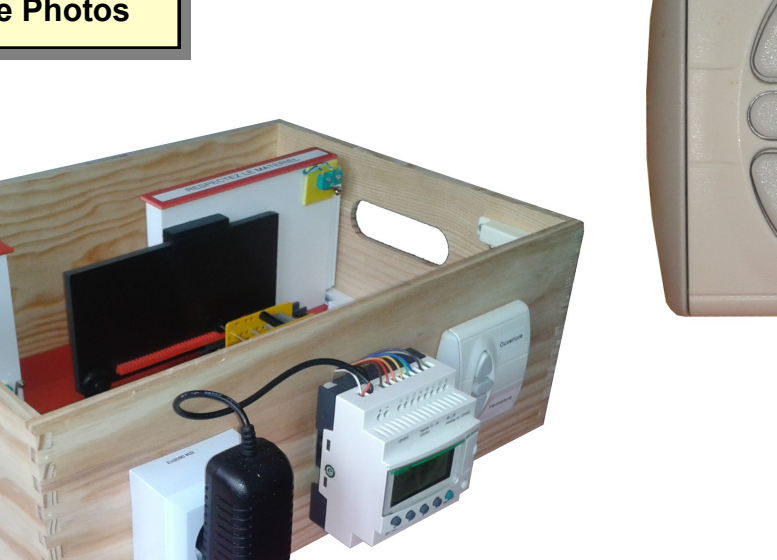

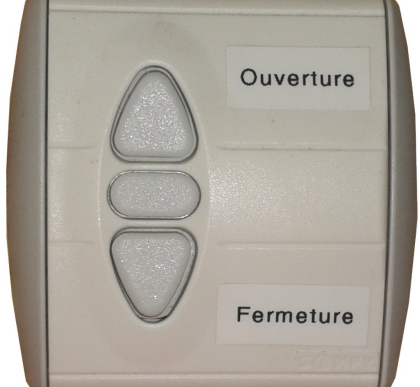

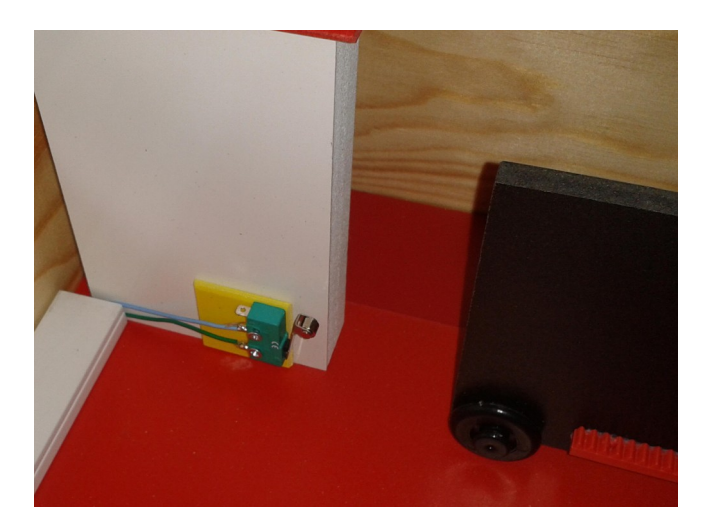

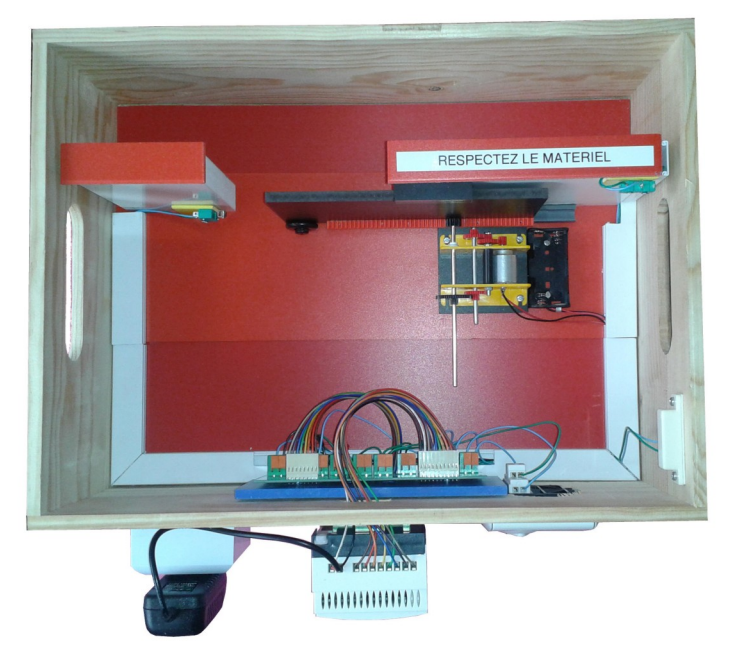

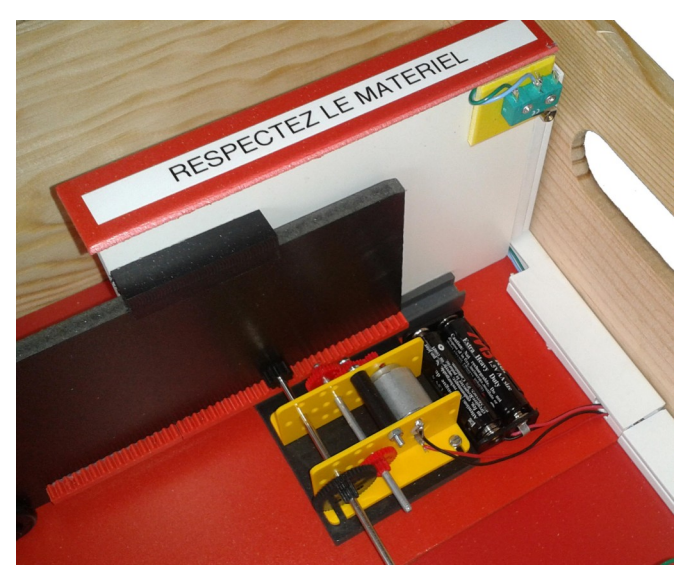

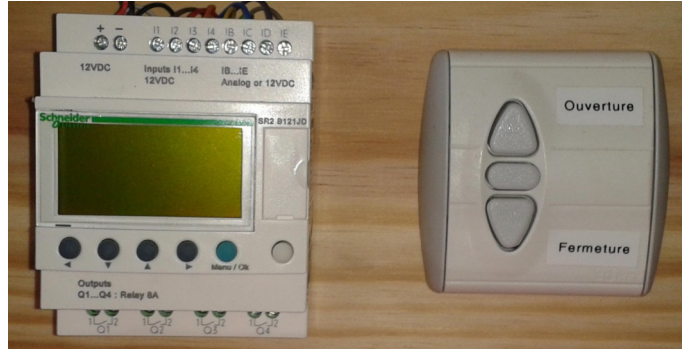

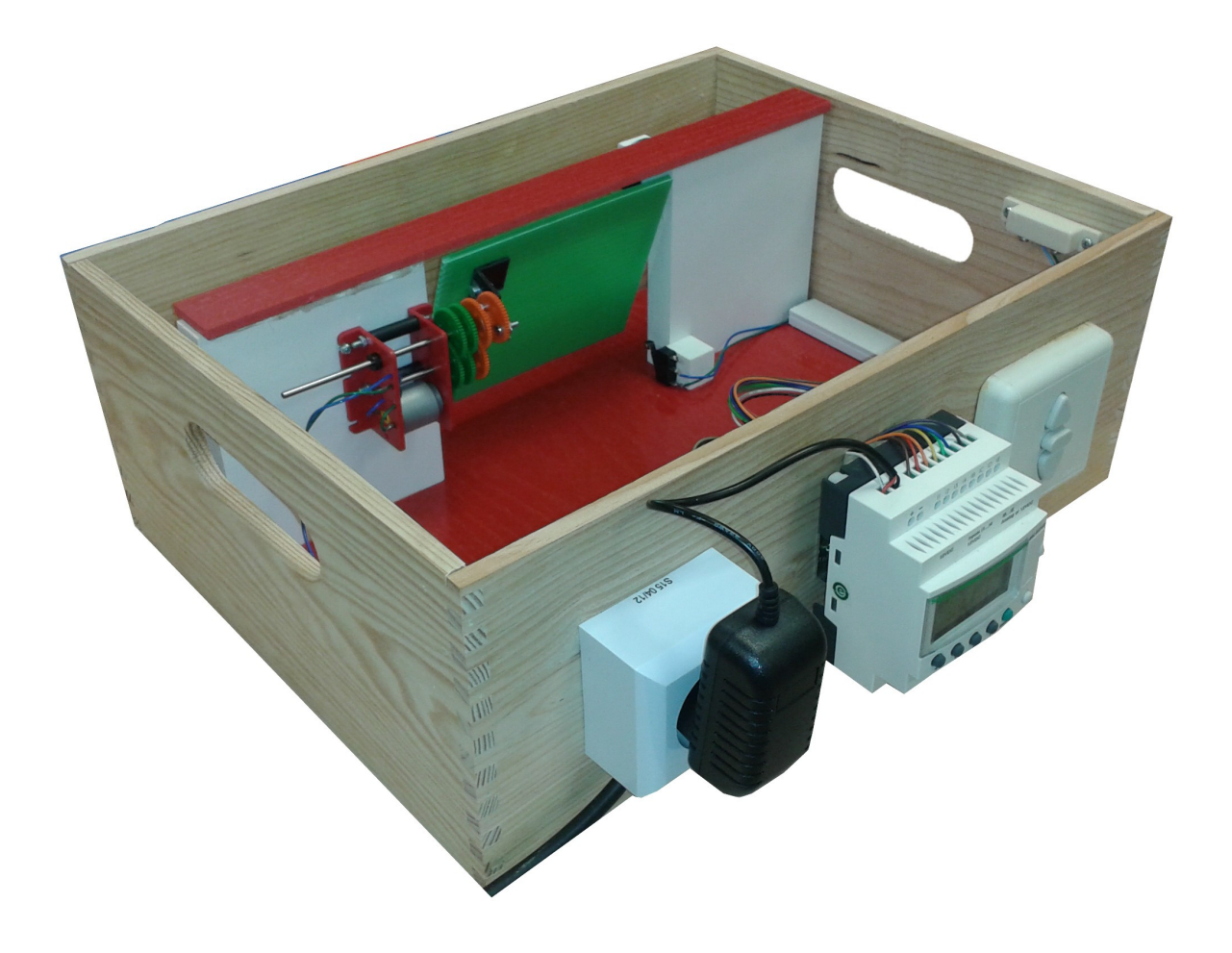

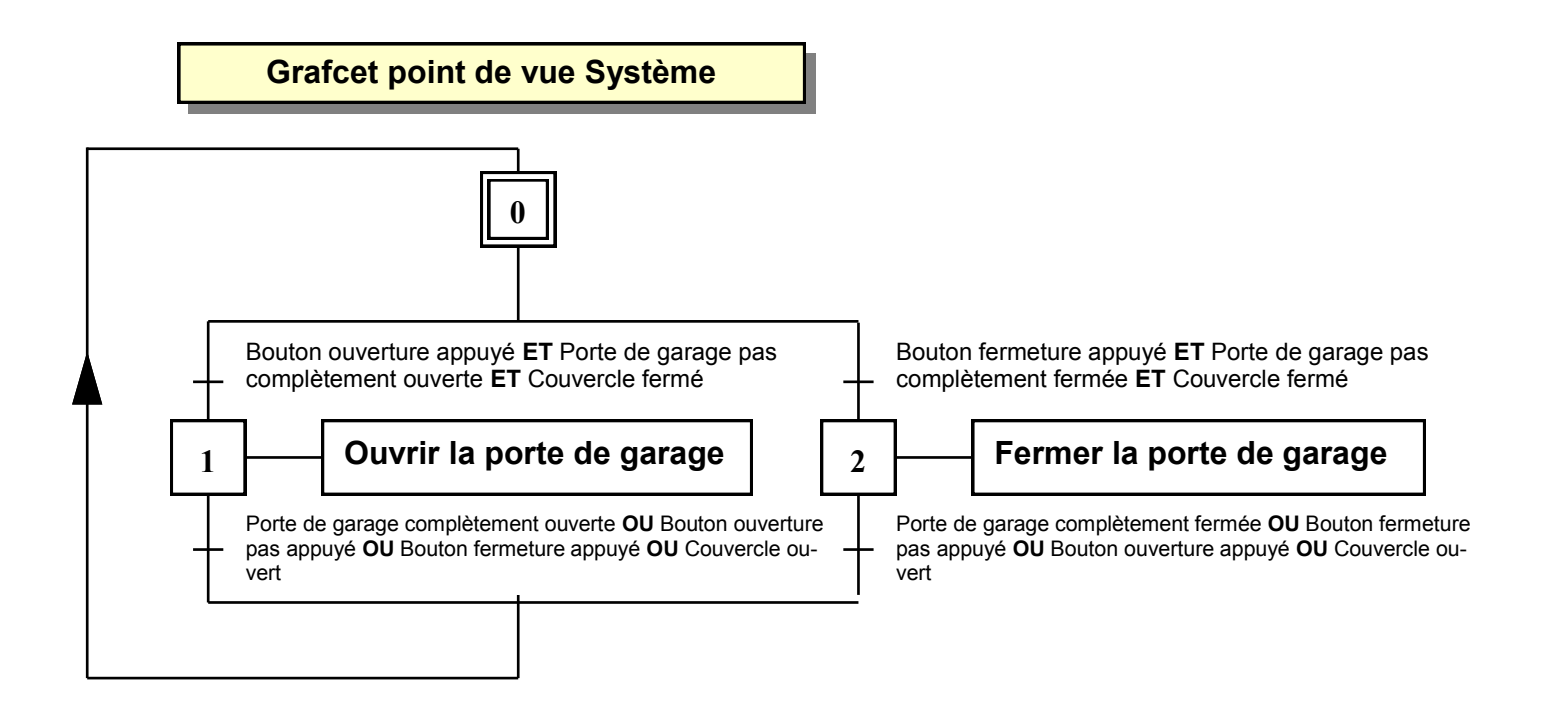

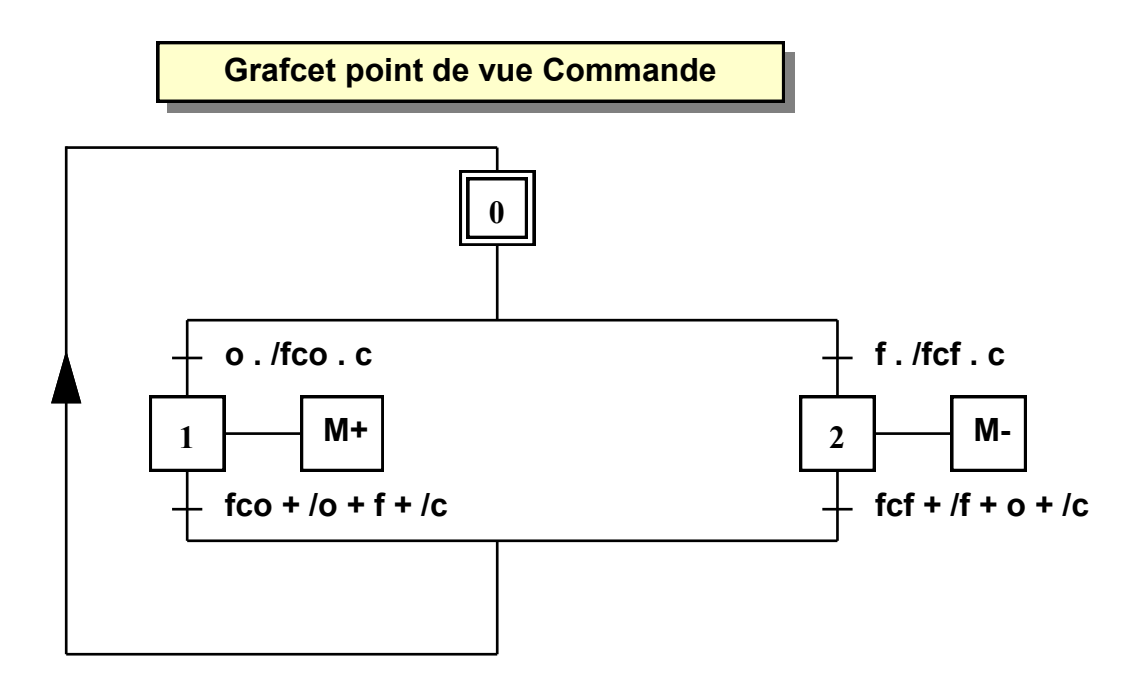

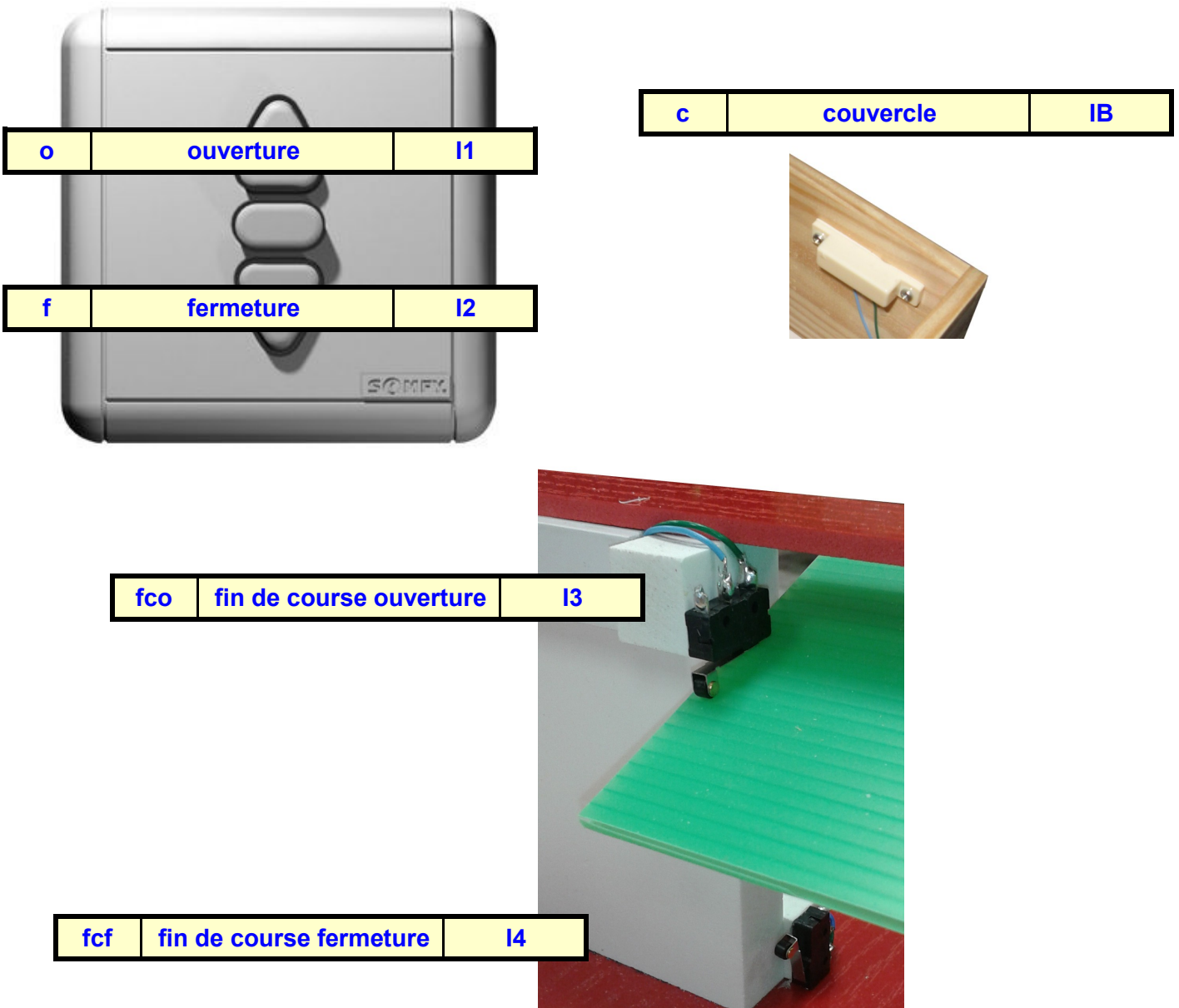

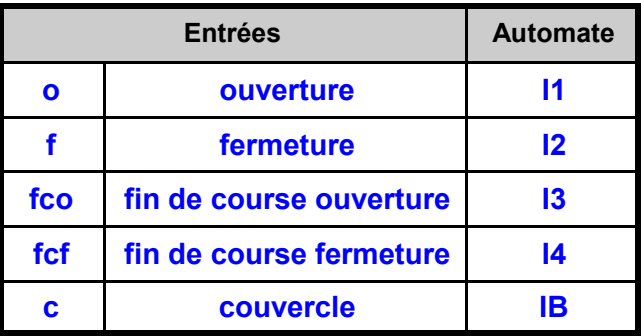

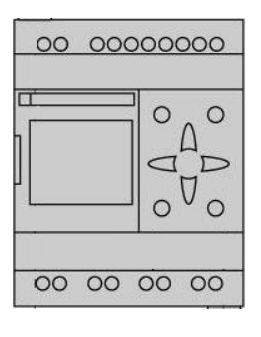

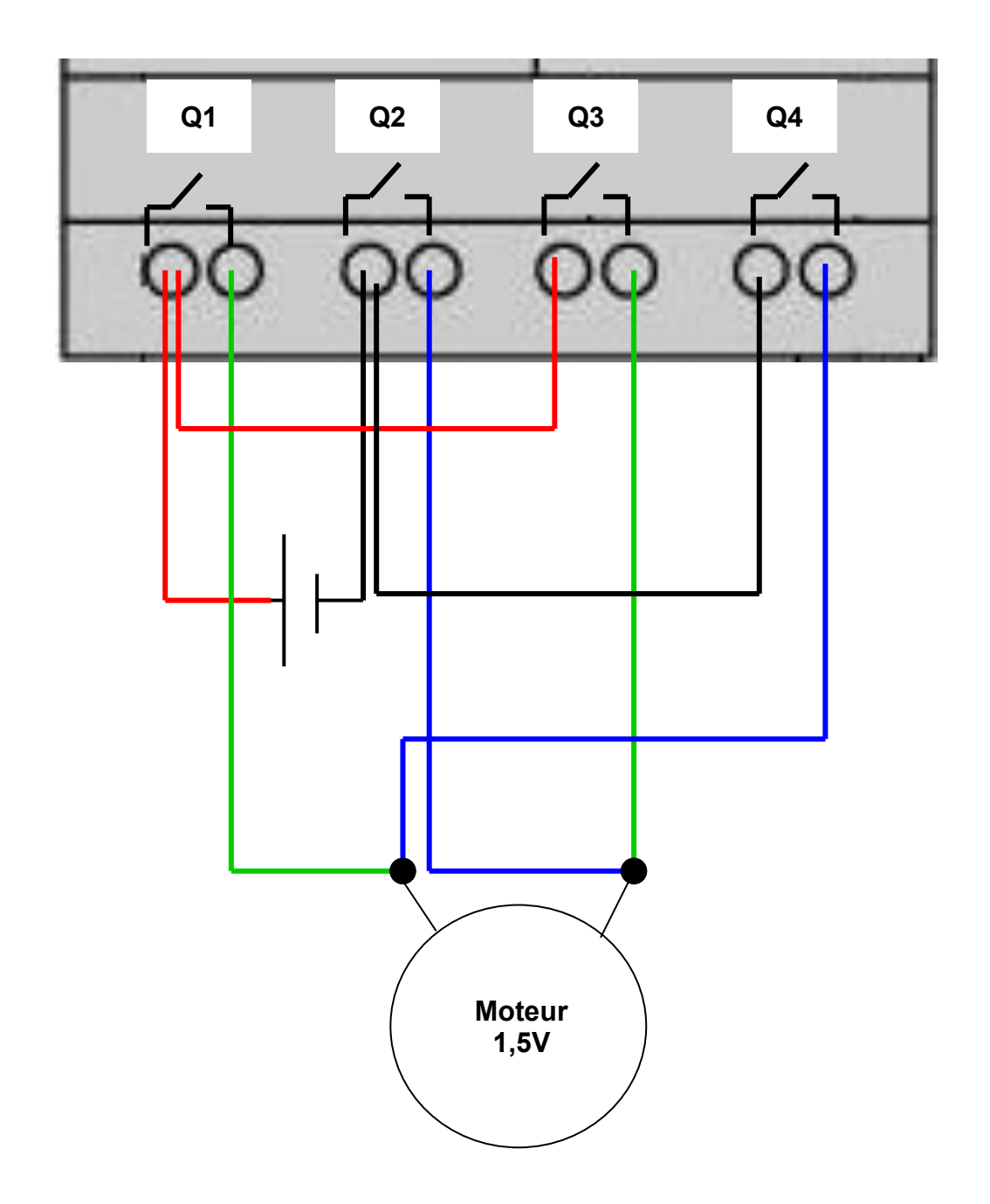

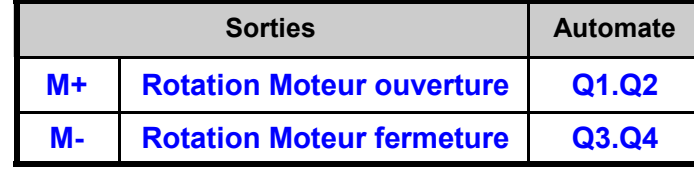

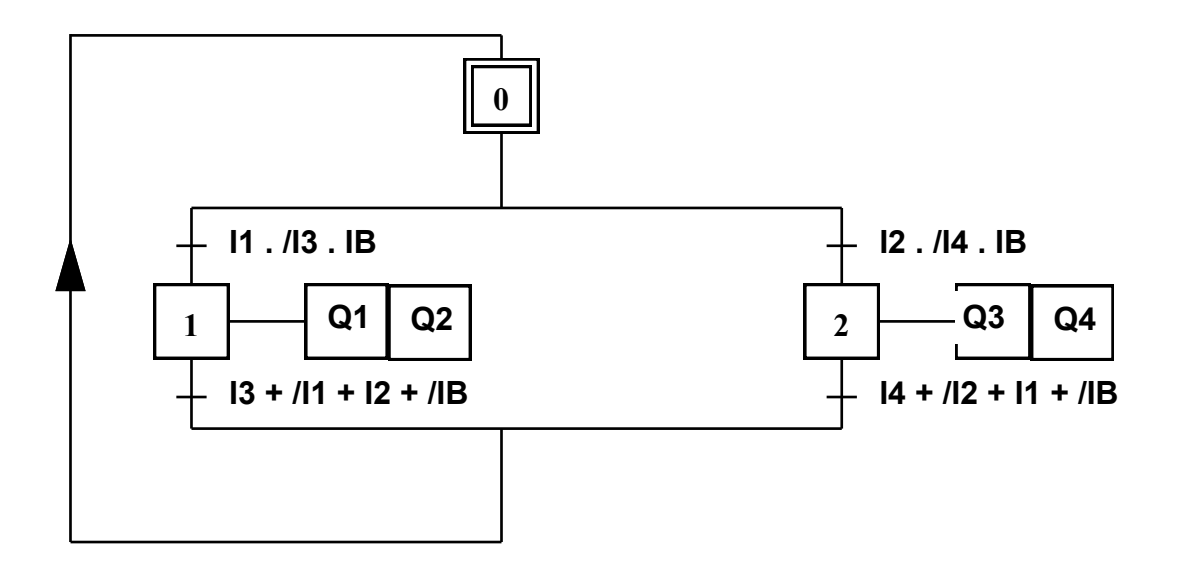

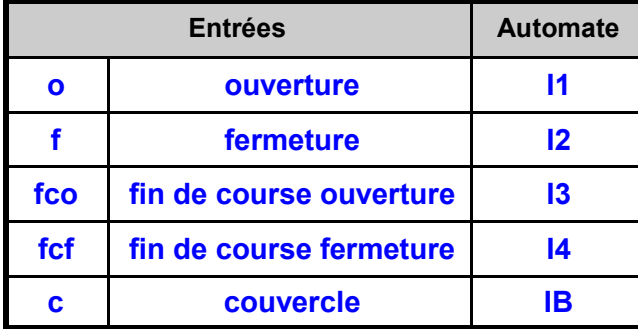

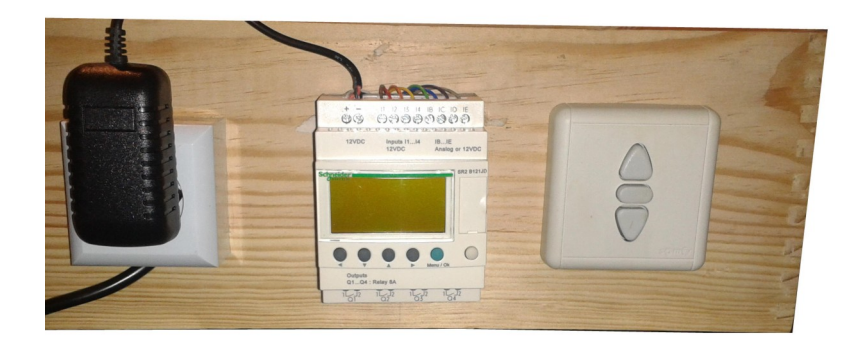

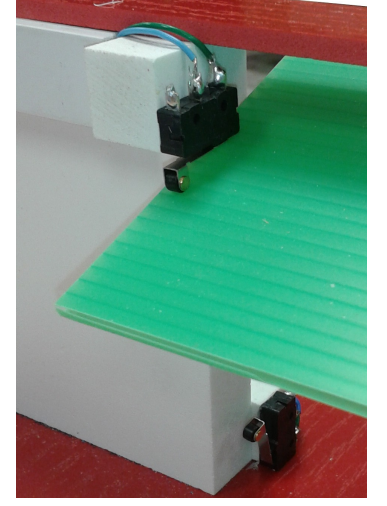

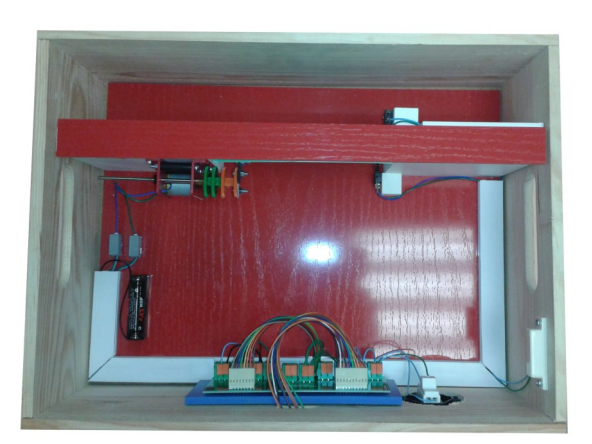

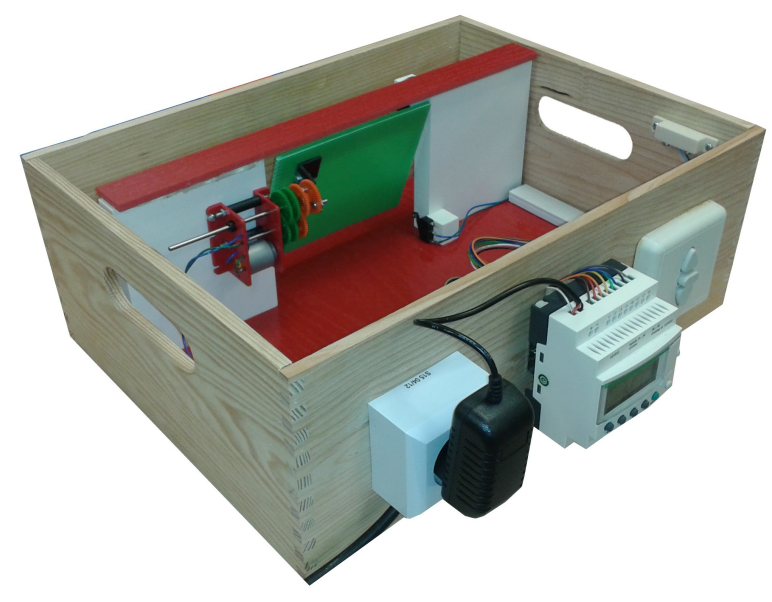

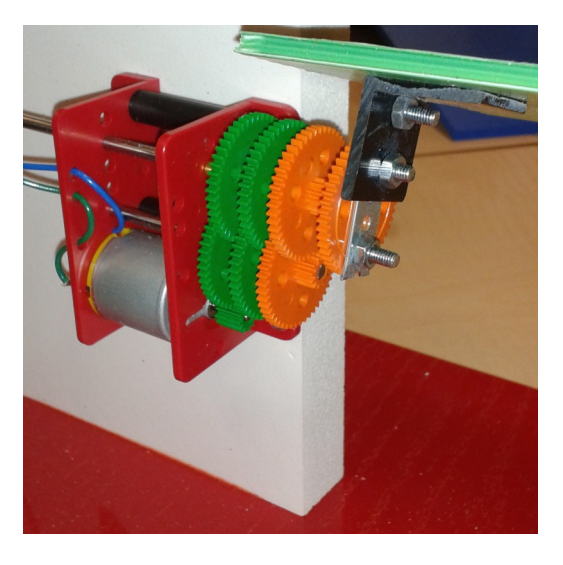

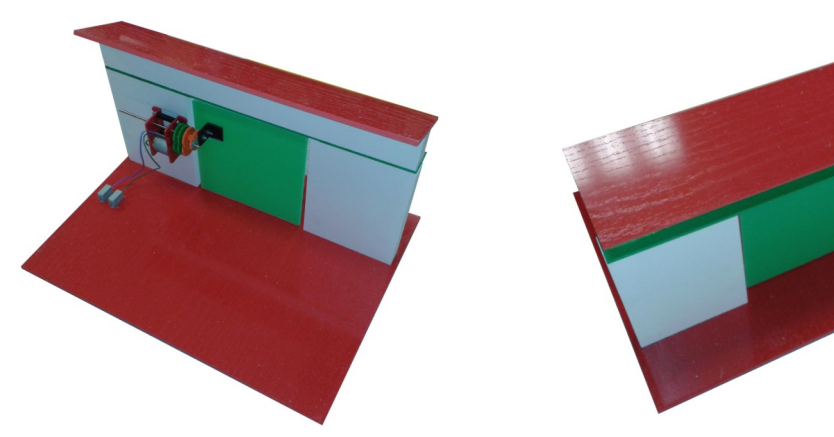

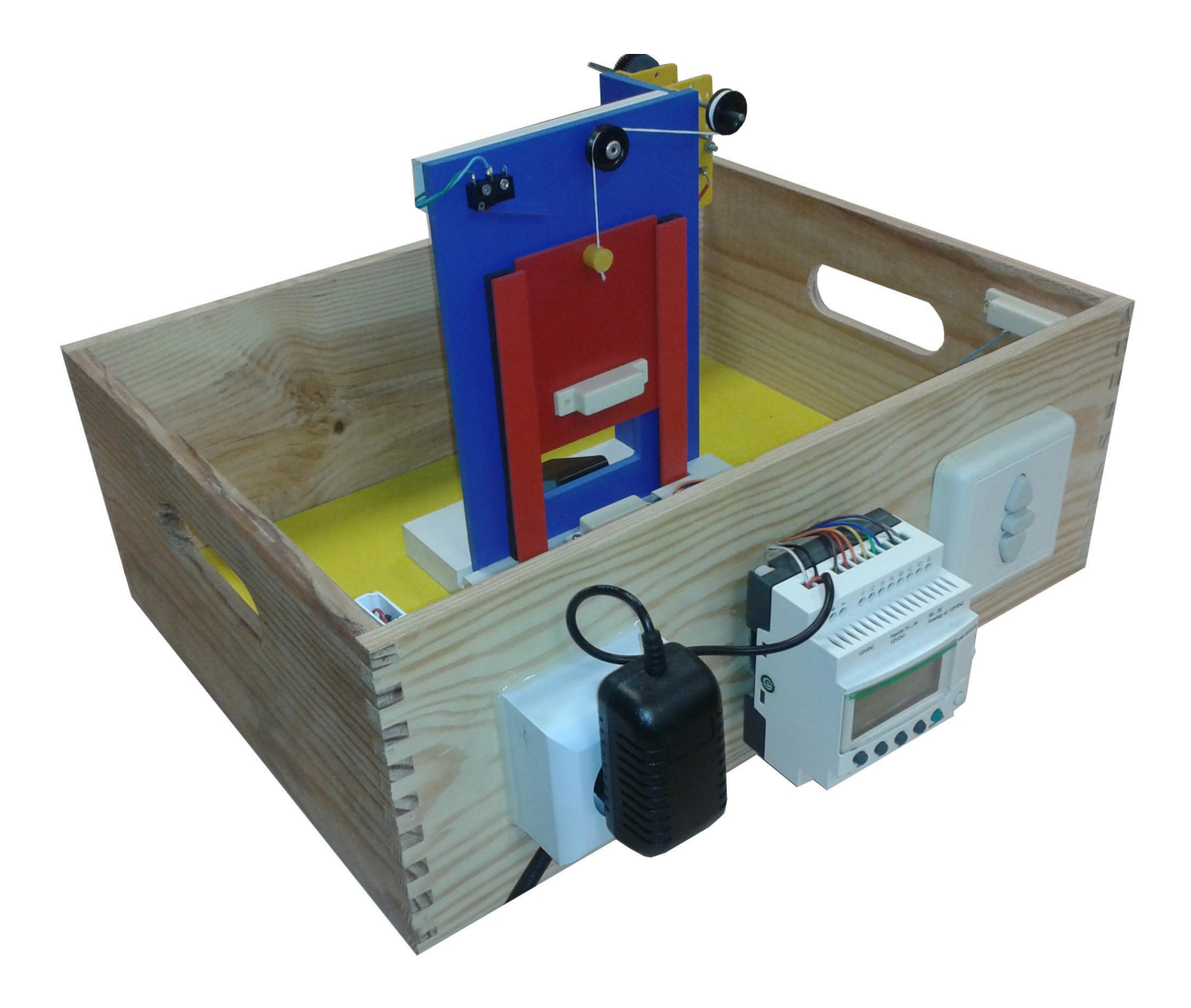

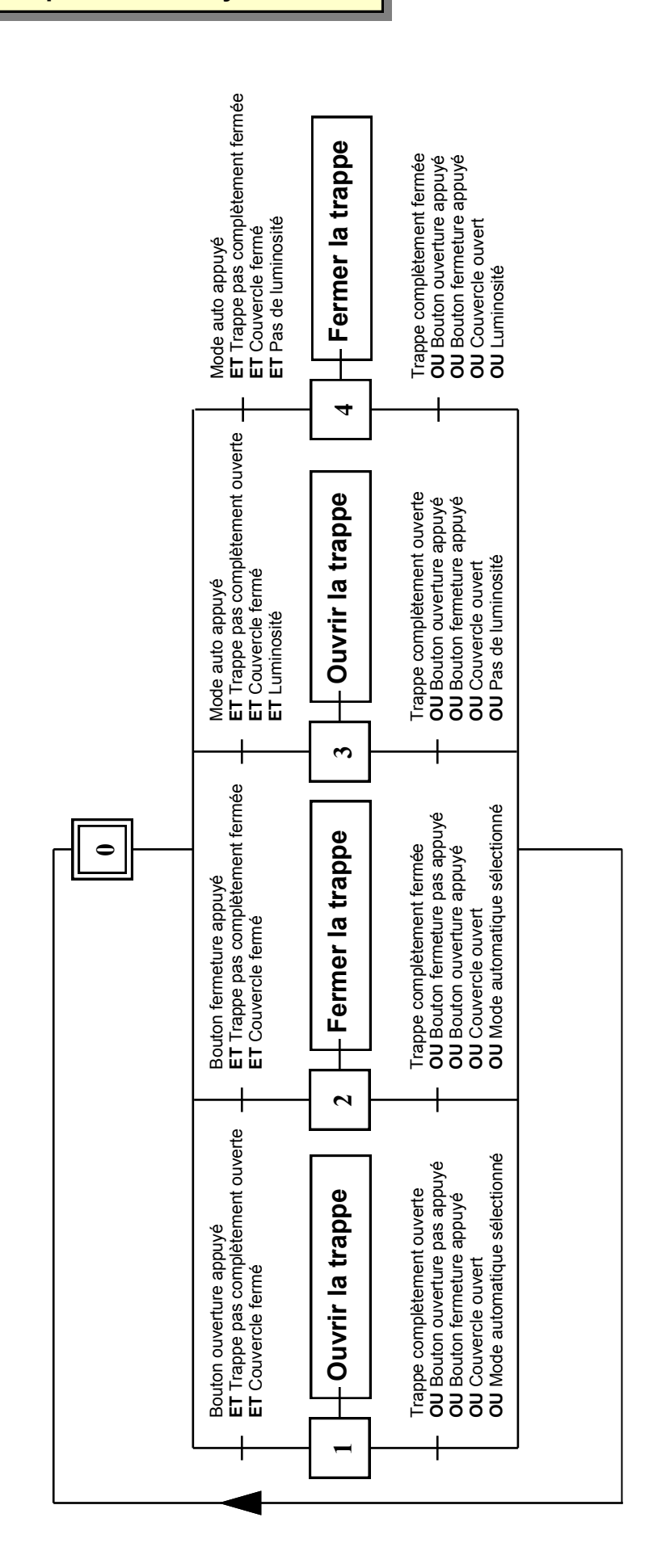

### **Grafcet point de vue Système**

#### **Grafcet point de vue Commande**

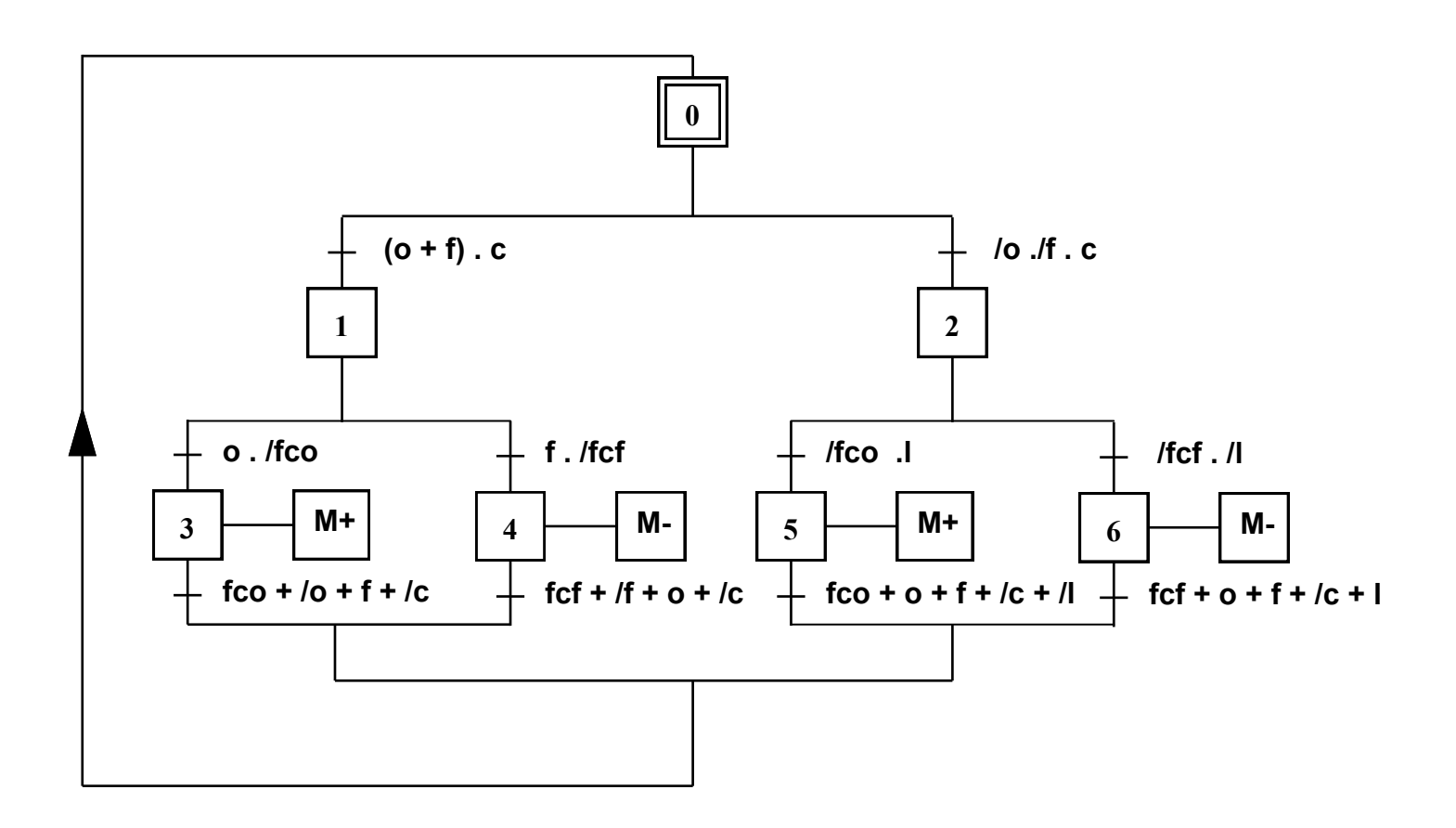

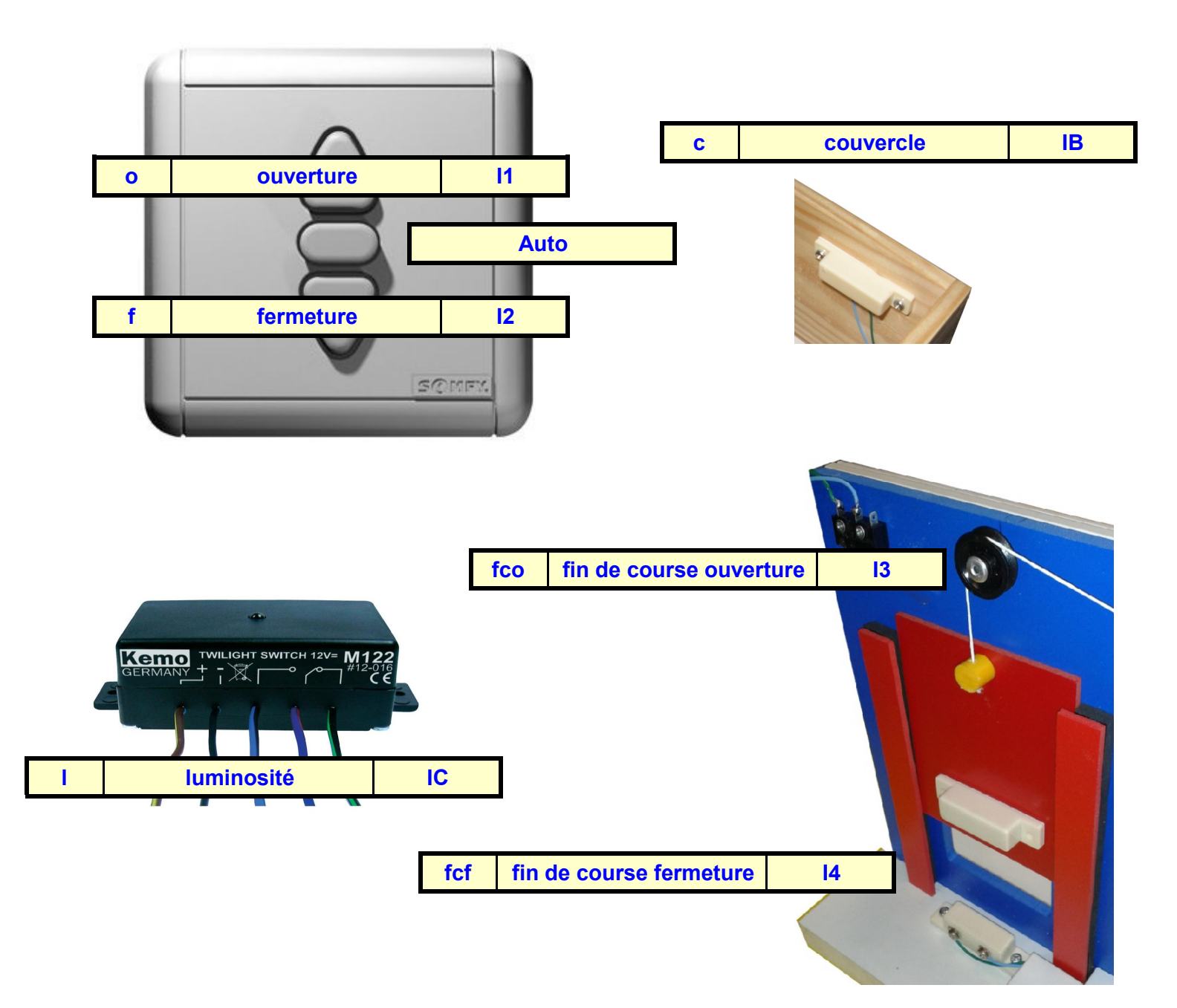

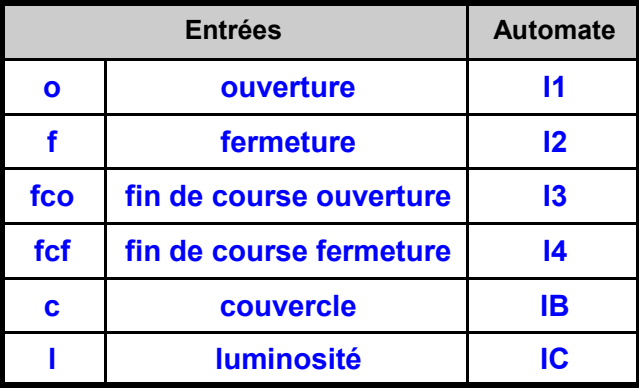

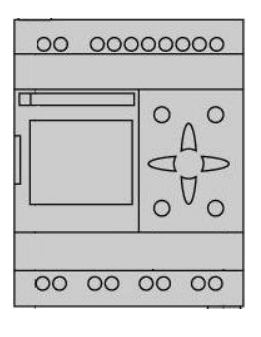

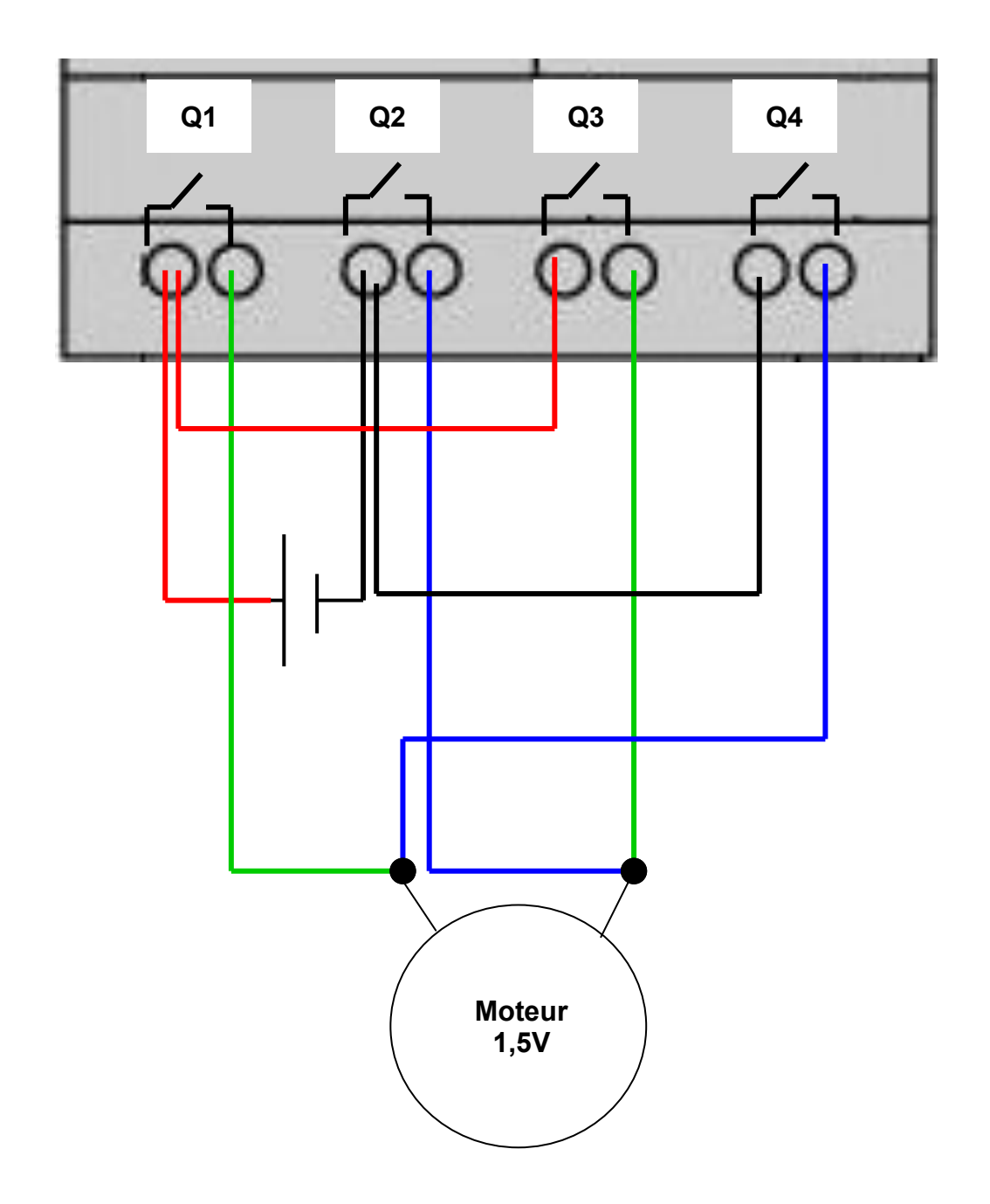

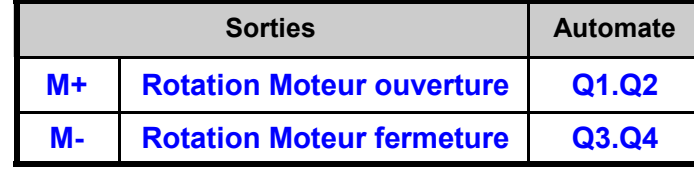

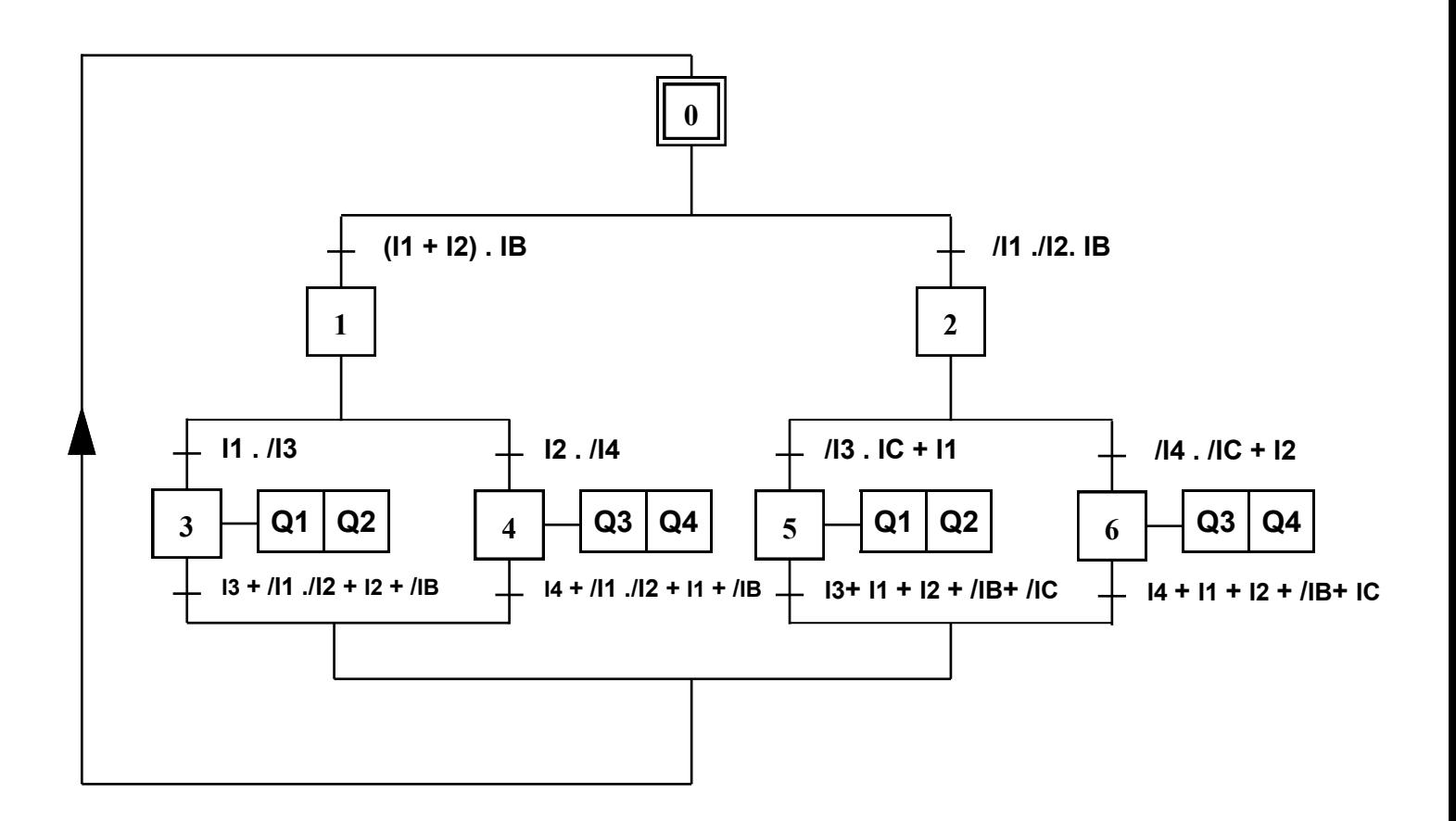

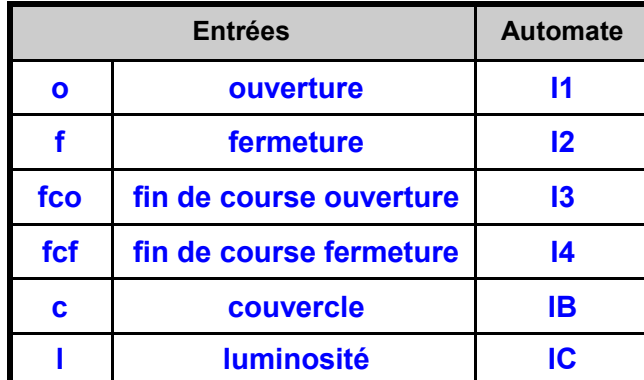

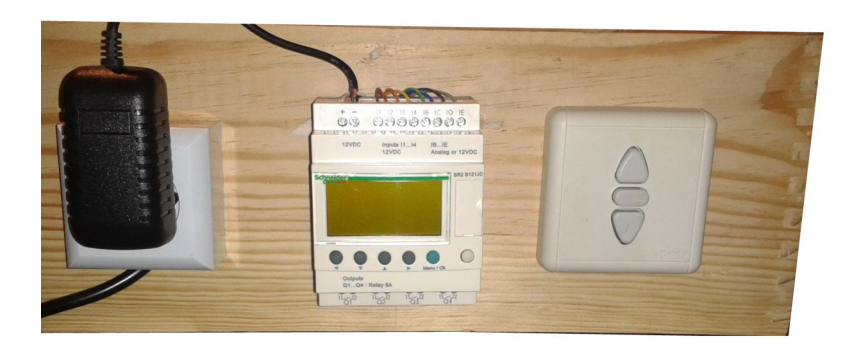

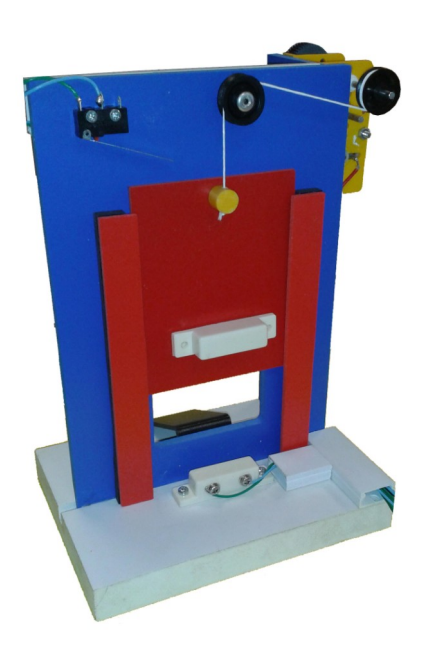

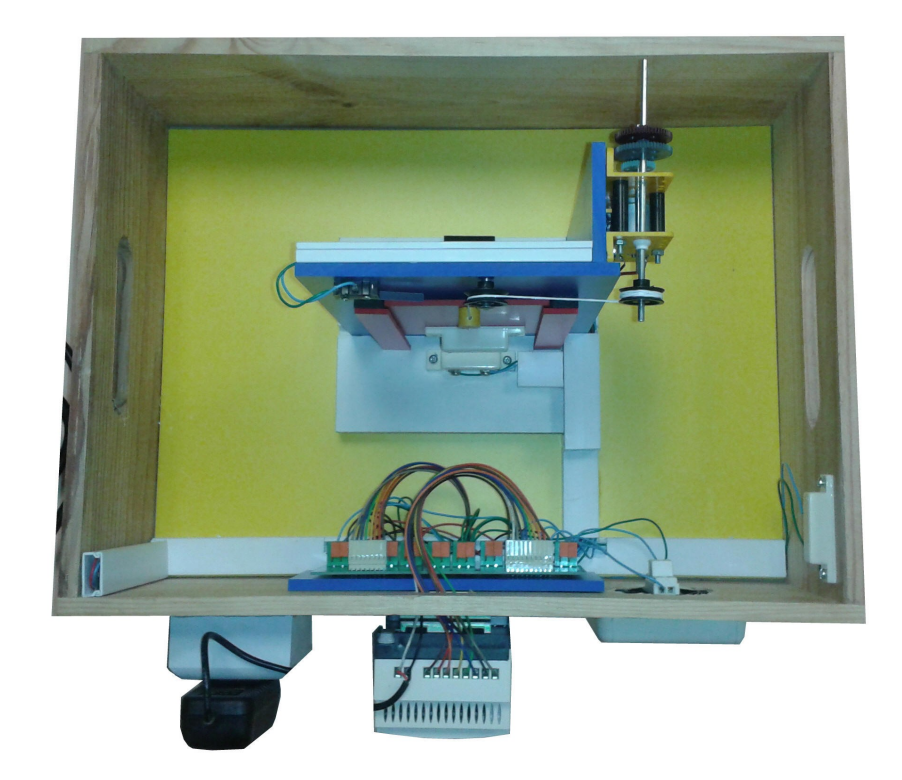

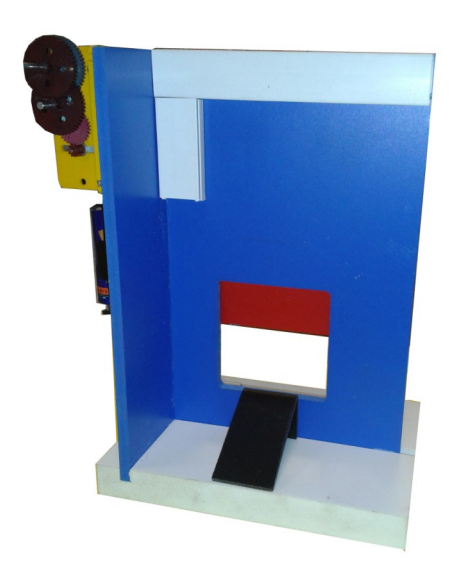

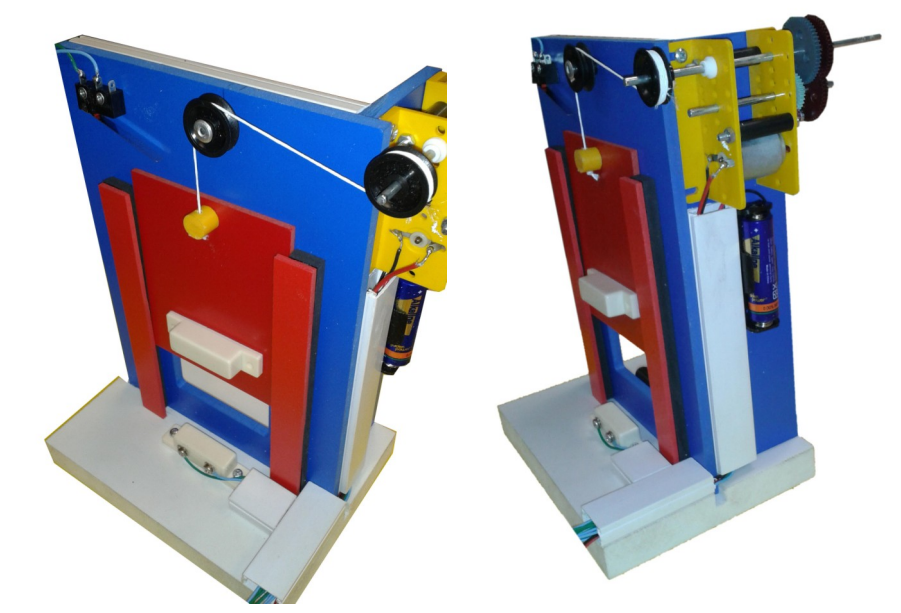